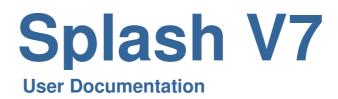

| Understanding the Diary                                        |  |
|----------------------------------------------------------------|--|
| •                                                              |  |
| Daily Grid                                                     |  |
| Class Grid2                                                    |  |
| Working in the Swim School Diary                               |  |
| Filtering the Diary for Specific Classes4                      |  |
| Updating Session Details4                                      |  |
| Viewing Bookings for a Session5                                |  |
| Creating a New Booking in the Diary5                           |  |
| Understanding the Payment Status Icons7                        |  |
| Viewing Booking Comments8                                      |  |
| Viewing Student Medical Conditions8                            |  |
| Viewing Other Bookings for a Student who has Multiple Bookings |  |
| Updating Student Attendance (One Booking at a Time)            |  |
| Booking a Catchup/Makeup Lesson9                               |  |
| Identifying Upcoming Spaces for Catchups/Makeups               |  |
| Updating Student Achievements                                  |  |
| Transferring the Student to Another Session                    |  |
| Processing a Payment                                           |  |
| Entering a Quick Sale for a Booking                            |  |
| Defining Alternative Payment Methods                           |  |
| Removing an Item from the Sale                                 |  |
| Discounting a Sale Item                                        |  |
| Applying a Part Payment to a Booking                           |  |
| Managing the Waiting List                                      |  |
| Adding a Student to a Waiting List                             |  |
| Transferring a Student from the Waiting List to the Session    |  |
| Removing a Student from the Waiting List to the Session        |  |
| Printing the Waiting List                                      |  |
| Transferring the Waiting List to the Next Block                |  |
|                                                                |  |
| Printing Reports                                               |  |
| Printing the Class Grid                                        |  |
| C C                                                            |  |
| Printing Weekly Booking Statistics                             |  |
| Report 1 – Summary of Attendance                               |  |
| Report 2 – Summary of Bookings                                 |  |
| Report 3 – Chart Showing Summary of Bookings                   |  |
| Report 4 – List of Outstanding Balances                        |  |
| Report 5 – Summary of New Bookings                             |  |
| Report 6– Summary of Exits                                     |  |
| Logging in as a New User42                                     |  |

# **Understanding the Diary**

The Swim School Diary provides access to most features required in the day-to-day operation of the Splash system. It enables you to display the sessions for a selected block along with the related bookings. Inside the diary you have the ability to update attendance, update achievements, receive payments, and transfer students from one session to another.

## Swim School Diary

This format provides the flexibility of being able to display all sessions for a defined weekday within a block in a specified year. You may also refine the list by selecting up to three class types.

| 💐 Splash         |                                                  |                 |          |        |                        |   |      |          |           |          |              |           |       |       |       |            |       |           |         |     |            |            |            | -          |          | ×    |
|------------------|--------------------------------------------------|-----------------|----------|--------|------------------------|---|------|----------|-----------|----------|--------------|-----------|-------|-------|-------|------------|-------|-----------|---------|-----|------------|------------|------------|------------|----------|------|
|                  | View Diary Scripts P                             |                 |          |        |                        |   |      |          |           |          |              |           |       |       |       |            |       |           |         |     |            |            |            |            |          |      |
| Spla             | Swim Sch                                         | ool Di          | ary      |        |                        |   |      |          |           |          |              |           |       |       |       |            | Today | 's Date   | : 2/2/: | 201 | В          |            |            | \$         | ×        | 0    |
|                  |                                                  |                 |          |        |                        |   |      |          |           |          |              |           |       |       |       |            |       |           |         |     |            |            |            | Lo         | qin New  | User |
| Specify          | Monday - feb                                     |                 |          | ~      | 2018                   |   | Jell | yfish    | @ 4:      | 00 PN    | l on Mon     | day with  | Davi  | id Sn | nith  | i          |       |           |         |     |            |            |            |            |          |      |
| Class            | All                                              |                 | ~        |        |                        |   |      |          | -         | Bookings |              |           |       |       |       | Waiting Li | ist   |           |         |     |            | Ad         | hievements |            |          |      |
|                  | Enter All or Classname<br>Enter All or Classname |                 | Bookings | Spaces | This Week<br>Next Week |   |      | Session  |           |          | Clas         | s ID JEL  |       |       |       |            |       | Instructo | r DS    | D   | avid Smith |            |            | + Add      | Booking  |      |
| Time<br>C 3:30PI | Class<br>/ Turtles                               | Instructo<br>BR |          | 7      | F 2                    | ^ |      | lass Nar |           | yfish    |              |           |       |       |       |            |       |           |         |     | Teleph     | one: 027 : | 27314897   |            |          | 1    |
|                  | A Penguin                                        | BS              |          | 4      |                        |   | 0    | Class Le |           |          | Max          | Size 6    |       |       |       |            |       | Comment   | 8       |     |            |            |            | +Add       | Makeup   |      |
|                  | / Jellyfish                                      | DS              | 1        |        |                        |   |      |          | on Mair   |          |              | ×         |       |       |       |            |       |           |         |     |            |            |            | _          |          | 1    |
|                  |                                                  |                 | 4        |        |                        |   |      |          | ate 5/2/  |          | End Date     | 26/2/2018 |       |       |       |            |       |           |         |     |            |            |            | + Add      | Waitlist |      |
| 4:00PI           | / Turtles                                        | BR              | 1        | 7      |                        |   |      | S        | hift Afte | moon     |              |           | 05/02 | 12/02 | 19/02 | 26/02      |       |           |         |     |            |            |            |            |          |      |
| 4:00PI           | I Penguin                                        | BS              | 2        | 4      |                        |   | a    | debra    | Patterso  | n        | 8_5m         |           |       | 1     |       |            |       |           |         |     |            |            |            |            |          |      |
| 19 4:00Pt        | A Jellyfish                                      | DS              | 3        | 3      |                        |   |      | 0        |           | 8 6541   | Mary Patters | on        |       |       |       |            |       |           |         |     |            |            |            | 2 4        | ~        |      |
| Q 4:30PI         |                                                  | BR              | 3        |        |                        |   | Q    | simon    | thomas    |          | 8_1m         |           |       |       |       |            |       |           |         |     |            |            |            | \$ 4       | *        |      |
| 4:30PI           |                                                  | BS              | 1        |        |                        |   |      | 0        | 0272      | 222082   | janice thoma | 15        |       |       |       |            |       |           |         |     |            |            |            | <b>₩</b> . |          |      |
| 4:30PI           |                                                  | DS              |          | 5      |                        |   | Q    | william  |           |          | 8_0m         |           |       |       |       |            |       |           |         |     |            |            |            | \$ 4       | ×        |      |
| 4:30PI           | / Seals                                          | TBA             | 0        |        |                        |   |      | 0        | 0272      | 222082   | David Jones  |           |       |       |       |            |       |           |         |     |            |            |            | - •        |          |      |
| 3 5:00PI         |                                                  | BR              | 0        |        |                        |   |      |          |           |          |              |           |       |       |       |            |       |           |         |     |            |            |            |            |          |      |
| Q 5:00P          |                                                  | DS              |          | 5      |                        |   |      |          |           |          |              |           |       |       |       |            |       |           |         |     |            |            |            |            |          |      |
|                  | A Seals                                          | TBA             |          | 3      | 11                     |   |      |          |           |          |              |           |       |       |       |            |       |           |         |     |            |            |            |            |          |      |
|                  | / Turtles                                        | BR              | 0        |        |                        |   |      |          |           |          |              |           |       |       |       |            |       |           |         |     |            |            |            |            |          |      |
| Q 5:30P          |                                                  | BS              |          | 6      |                        |   |      |          |           |          |              |           |       |       |       |            |       |           |         |     |            |            |            |            |          |      |
| Q 5:30PI         | / Jellyfish                                      | DS              | 1        |        |                        |   |      |          |           |          |              |           |       |       |       |            |       |           |         |     |            |            |            |            |          |      |
|                  |                                                  |                 |          |        |                        |   |      |          |           |          |              |           |       |       |       |            |       |           |         |     |            |            |            |            |          |      |
|                  |                                                  |                 |          |        |                        |   |      |          |           |          |              |           |       |       |       |            |       |           |         |     |            |            |            |            |          |      |
|                  |                                                  |                 |          |        |                        |   |      |          |           |          |              |           |       |       |       |            |       |           |         |     |            |            |            |            |          |      |
|                  |                                                  |                 |          |        |                        |   |      |          |           |          |              |           |       |       |       |            |       |           |         |     |            |            |            |            |          |      |
|                  |                                                  |                 |          |        |                        |   |      |          |           |          |              |           |       |       |       |            |       |           |         |     |            |            |            |            |          |      |
|                  |                                                  |                 |          |        |                        |   |      |          |           |          |              |           |       |       |       |            |       |           |         |     |            |            |            |            |          |      |
|                  |                                                  |                 |          |        |                        |   |      |          |           |          |              |           |       |       |       |            |       |           |         |     |            |            |            |            |          |      |
|                  |                                                  |                 |          |        |                        |   |      |          |           |          |              |           |       |       |       |            |       |           |         |     |            |            |            |            |          |      |
|                  |                                                  |                 |          |        |                        |   |      |          |           |          |              |           |       |       |       |            |       |           |         |     |            |            |            |            |          |      |
|                  |                                                  |                 |          |        |                        |   |      |          |           |          |              |           |       |       |       |            |       |           |         |     |            |            |            |            |          |      |
|                  |                                                  |                 |          |        |                        |   |      |          |           |          |              |           |       |       |       |            |       |           |         |     |            |            |            |            |          |      |
|                  |                                                  |                 |          |        |                        | ~ |      |          |           |          |              |           |       |       |       |            |       |           |         |     |            |            |            |            | ~        |      |
|                  |                                                  |                 |          |        |                        |   |      |          |           |          |              |           |       |       |       |            |       |           |         |     |            |            |            |            |          |      |

## Daily Grid

Unlike the Swim School Diary, the grid displays classes for all days of the week in one view. Display a list of who is booked into a class by hovering your cursor above the class name or by clicking directly on the required class. This view is not available for printing.

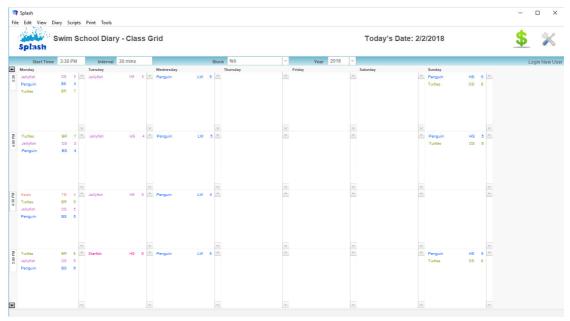

## **Class Grid**

Unlike the other two options for display, the class grid displays all classes for a selected day and shift. This view shows the students booked into each session. Click once on the session display icon to display more detail for the selected class.

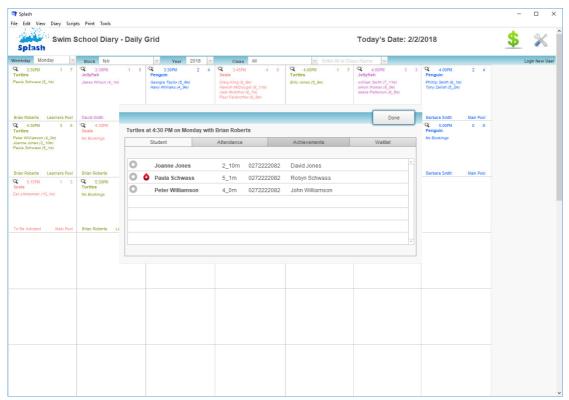

## Working in the Swim School Diary

The content of Swim School Diary is based on three key fields; the day of the week, the block, and the year. In addition to these three fields you may also filter by Class.

| In the second second      | a Splash<br>ile Edit View Diary Scripts Print Tools                                                                                                    |                                                                                                    |                                                                           | - 0                          |
|----------------------------------------------------------------------------------------------------|----------------------------------------------------------------------------------------------------|----------------------------------------------------------------------------------------------------|---------------------------------------------------------------------------|------------------------------|
| Image: Section 2000       JulySin & 4:00 PM on Monday with David Smith         Image: Section 2000       Section 2000         Image: Section 2000       Section 2000         Image: Section                                                                                                    | Swim School Diary                                                                                                    |                                                                                                    | Today's Date: 2/2/2018                                                    | \$ 🌶                         |
| In the second second      | Specify Monday v feb v 2018                                                                                                    | Jellyfish @ 4:00 PM on Monday with David Smith                                                                                                    |                                                                           | Login New                    |
| 2. Select the Block you wish to view.     3. Select the Year you wish to view.     4. Select the specific Class(es) you wish to view (optional).      5/stel      6/select the specific Class(es) you wish to view (optional).      5/stel      5/stel      5 | Class All Entr / All of Classmanne version of the second second s | Bookings     Wating Li       Session ID 3604     Class ID JEL       Class Name Jelifysh     Class Vel 4       Class Level 4     Max Size 6       Location Main Pool     Stat Date       Shift Atmoon     6       Od 478 6511     Mary Patterson       C sinon thomas     8_fm       O 0478 6514     Mary Patterson       C sinon thomas     8_fm       O 0272222082     anice thomas       C william Smith     8_om | Instructor DS David Smith<br>Telephone: 027 27314897                      | + Add Makeup<br>+ Add Watist |
| Spitash         Spitash         Loan Ner         Spitash         Spitash         Spit                                                                                                    |                                                                                                    |                                                                                                    |                                                                           |                              |
| Specify       Monday       feb       2015         Liss       Milling       Class summer       Image: Specify       Monday with David Smith         Liss       Milling       Specify       Monday       Mark Specify       Mark Specify                                                                                                    | 2. Select the<br>3. Select the<br>4. Select the<br>splash<br>le Edt View Diary Scripts Print Tools                                                                                                    | e <b>Block</b> you wish to view.<br>e <b>Year</b> you wish to view.<br>e specific Class(es) you wish to view                                                                                                    | View Prefer<br>N (optional).                                              | rences -                     |
| Entry C Classmanne <ul> <li></li></ul>                                                                                                    | 2. Select the<br>3. Select the<br>4. Select the<br>splash<br>the Edit View Diary Scripts Print Tools<br>Swim School Diary                                                                                                    | e <b>Block</b> you wish to view.<br>e <b>Year</b> you wish to view.<br>e specific Class(es) you wish to view                                                                                                    | View Prefer<br>N (optional).                                              | rences                       |
| S 5.00PM Jellyfish DS 1 5                                                                                                    | 2. Select the<br>3. Select the<br>4. Select the<br>4. Select the<br>Splash<br>Sylash<br>Swim School Diary<br>Splash<br>Swim School Diary<br>Splash                                                                                                    | e <b>Block</b> you wish to view.<br>e <b>Year</b> you wish to view.<br>e specific Class(es) you wish to view<br>Jellyfish @ 4:00 PM on Monday with David Smith                                                                                                    | View Prefer<br>N (optional).<br>Process Payment<br>Today's Date: 2/2/2018 | rences                       |

## Filtering the Diary for Specific Classes

Rather than display the entire list of sessions you may elect to display sessions for a selected class type or multiple class types.

- 1. Ensure the Swim School Diary is displayed on your screen.
- 2. Select the required Day, Block and Year at the top of the diary screen.

| Splash File Edit  | View Diary Scripts Print                                        | Tools |          |                     |           |                          |                 |                    |                 |                  |              | с <u>—</u> с |             |
|-------------------|-----------------------------------------------------------------|-------|----------|---------------------|-----------|--------------------------|-----------------|--------------------|-----------------|------------------|--------------|--------------|-------------|
| Swim School Diary |                                                                 |       |          |                     |           |                          |                 |                    | Today's Date: 2 | 2/2/2018         |              | \$           | ×           |
|                   |                                                                 |       |          |                     |           |                          |                 |                    |                 |                  |              | L            | .oqin New l |
| Specify           | Monday v feb                                                    |       |          | ~                   | 2018      | Turtles @ 4              | 1:30 PM         | on Monday with B   | Brian Roberts   |                  |              |              |             |
| Class             | All                                                             | ~     |          |                     |           |                          | Bookings        |                    | Waiting List    |                  | Achievements |              |             |
|                   | Enter All or Classname<br>Enter All or Classname<br>Class Instr | , v   | Bookings | Spaces<br>This Week | Next Week | Session ID<br>Class Name |                 | Class ID TUR       | Instructor      | BR Brian Roberts | Telephone:   | + Ad         | ld Booking  |
| Q 3:30PM          | I Turtles BR                                                    |       | 1 7      |                     | ^         |                          |                 |                    | Comments        |                  |              |              |             |
| Q 3:30PM          | l Penguin BS                                                    |       | 2 4      |                     |           | Class Level<br>Location  | 2<br>Learners P | Max Size 8         | Comments        |                  |              | +Ad          | d Makeup    |
| 3:30Pl/           | l Jellyfish DS<br>I Seals TB/                                   |       | 15<br>40 |                     |           | Start Date               | 5/2/2018        | End Date 26/2/2018 |                 |                  |              | + Ac         | dd Waitlist |

- 3. Select the class you wish to display from the drop-down list provided.
- 4. Repeat step 3 until all the required classes are displayed.

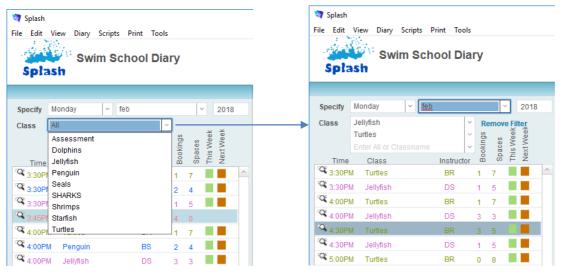

#### **Updating Session Details**

Elements of the session can be updated within the diary. Updating session information here will automatically update the original session record and any active bookings.

Your ability to edit session information is dependent upon your access privileges. The Edit Session checkbox must be selected in your user account if you wish to update session information.

## **Viewing Bookings for a Session**

- 1. Ensure the correct day, block and year are displayed at the top left of your screen.
- 2. Use the list on the left of your screen to click the class name for session you wish to display.
- 3. All bookings for the selected session will be displayed within the panel on the right of the screen.

| Specify              | Monday y feb                                              |           |          | ~      | 2018      | Seals @ 3:45 PM or  | n Monday with To   | Be A  | dvis  | ed    |              |            |     |                                         |          |
|----------------------|-----------------------------------------------------------|-----------|----------|--------|-----------|---------------------|--------------------|-------|-------|-------|--------------|------------|-----|-----------------------------------------|----------|
| Class                | All                                                       |           | ~        |        |           | Bookings            | -                  |       |       | 1     | Vaiting List |            |     | Achievements                            |          |
| Time                 | Enter All or Classname<br>Enter All or Classname<br>Class | Instructo | Bookings | Spaces | Next Week | Class Name Seals    | Class ID SEA       |       |       |       |              | Instructor | TBA | To Be Advised<br>Telephone: 027 2222084 | + Add    |
| 3:30PI               | I Turtles                                                 | BR        | 1        |        | ^         | Class Level 6       | Max Size 4         |       |       |       |              | Comments   |     |                                         |          |
|                      | I Penguin                                                 | BS        | 2        | 4      |           | Location Main Pool  | max SIZE 4         |       |       |       |              | Comments   |     |                                         | +Add     |
|                      | l Jellyfish                                               | DS        | 1        | 5      |           | Start Date 5/2/2018 | End Date 26/2/2018 |       |       |       |              |            |     |                                         | + Add    |
| <sup>1Q</sup> 3.45PI | l Seals                                                   | TBA       | 4        | 0      |           | Shift Afternoon     | 2002/2010          | 0     | 2     | 2     | 2            |            |     |                                         | - Add    |
|                      | I Turtles                                                 | BR        | 1        |        |           | Shin Anerhoon       |                    | 05/02 | 12/02 | 19/02 | 26/02        |            |     |                                         |          |
|                      | I Penguin                                                 | BS        | 2        |        |           | 🔍 Craig King        | 9_6m               |       |       |       |              |            |     |                                         | \$ 4     |
|                      | l Jellyfish                                               | DS        | 3        | ~ ~    |           | 0 0272222082        | Nathan King        |       |       |       |              |            |     |                                         | <u> </u> |
|                      | I Turtles                                                 | BR        | 3        |        |           | 🔍 Hamish McDougal   | 8_11m              |       |       |       |              |            |     |                                         | \$ 🖸     |
|                      | I Penguin                                                 | BS        | 1        | -      |           | 0272222082          | Mary McDougal      |       |       |       |              |            |     |                                         |          |
|                      | l Jellyfish                                               | DS        | 1        |        |           | C Jack McArthur     | 8_7m               |       |       |       |              |            |     |                                         | \$ 4     |
| 4:30PI               |                                                           | TBA       | 0        |        |           | 0 04 566 7894       | Andrew McArthur    | _     |       |       |              |            |     |                                         | ~ •      |
|                      | I Turtles<br>I Penguin                                    | BR        | 0        |        |           | C Paul Fairbrother  | 8_9m               |       |       |       |              |            |     |                                         | \$ 💠     |
|                      | l Penguin<br>I Jellyfish                                  | BS<br>DS  | 0        |        |           | 0272222082          | Mark Fairbrother   |       |       |       |              |            |     |                                         |          |
| S:00P                |                                                           | TBA       | 1        | ~      |           |                     |                    |       |       |       |              |            |     |                                         |          |
|                      | Turtles                                                   | BR        | 0        | ~      |           |                     |                    |       |       |       |              |            |     |                                         |          |
|                      | Penguin                                                   | BS        | 0        |        |           |                     |                    |       |       |       |              |            |     |                                         |          |
|                      | I Jellyfish                                               | DS        | 1        | · ·    |           |                     |                    |       |       |       |              |            |     |                                         |          |
|                      |                                                           |           |          |        |           |                     |                    |       |       |       |              |            |     |                                         |          |
|                      |                                                           |           |          |        |           |                     |                    |       |       |       |              |            |     |                                         |          |
|                      |                                                           |           |          |        |           |                     |                    |       |       |       |              |            |     |                                         |          |
|                      |                                                           |           |          |        |           |                     |                    |       |       |       |              |            |     |                                         |          |
|                      |                                                           |           |          |        |           |                     |                    |       |       |       |              |            |     |                                         |          |
|                      |                                                           |           |          |        |           |                     |                    |       |       |       |              |            |     |                                         |          |
|                      |                                                           |           |          |        |           |                     |                    |       |       |       |              |            |     |                                         |          |
|                      |                                                           |           |          |        |           |                     |                    |       |       |       |              |            |     |                                         |          |

## Creating a New Booking in the Diary

Bookings may be made within the diary or within the Sessions module. The diary provides a more efficient method of booking a student into a session.

- 1. Select the required Day, Block and Year at the top of the diary screen to locate the session you wish to book the student in to.
- 2. Use the list on the left of your screen to click the class name for the session you wish to book the student in to.

| Splash<br>File Edit | File Edit View Diary Scripts Print Tools Splash Splash |       |            |     |        |                        |   |  |  |  |  |
|---------------------|--------------------------------------------------------|-------|------------|-----|--------|------------------------|---|--|--|--|--|
| Specify             | Monday                                                 | ~ feb |            |     | ~      | 2018                   |   |  |  |  |  |
| Class               | All<br>Enter All or Clas<br>Enter All or Clas<br>Class |       | Instructor | sbu | Spaces | This Week<br>Next Week |   |  |  |  |  |
| 3:30P               |                                                        |       | BR         | 1   | 7      |                        | ^ |  |  |  |  |
| 3:30P               |                                                        |       | BS         | 2   | 4      |                        |   |  |  |  |  |
| 3:30P               | M Jellyfish                                            |       | DS         | 1   | 5      |                        |   |  |  |  |  |
| Q 3:45P             | M Seals                                                |       | TBA        | 4   | 0      |                        |   |  |  |  |  |
| 4:00P               |                                                        |       | BR         | 1   | 7      |                        |   |  |  |  |  |
| A 4:00P             | M Penguin                                              |       | BS         | 2   | 4      |                        |   |  |  |  |  |
| 4:00P               |                                                        |       | DS         | 3   | 3      |                        |   |  |  |  |  |
| 4:30P               |                                                        |       | BR         | 3   | 5      |                        |   |  |  |  |  |
| 4:30P               | M Penguin                                              |       | BS         | 1   | 5      |                        |   |  |  |  |  |

3. All bookings for the selected session will be displayed on the right of your screen.

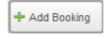

4. Click once on the **Add Booking** button to display the **Select a Student** dialog. Your cursor will be flashing in the filter field.

|            | of the student name<br>name from the list |       | ver records. | <b>Fil</b>                                   | ter: w    |   |
|------------|-------------------------------------------|-------|--------------|----------------------------------------------|-----------|---|
| Jessop     | William                                   | 4_10m | 04 478 3215  | 180 Essex St, Ngaio, Wellington 4007         | Turtles   | 1 |
| Smith      | william                                   | 8_0m  | 0272222082   | 123 Any St, Wellington                       | Jellyfish |   |
| watkins    | Jamie                                     | 4_10m |              |                                              | Jellyfish |   |
| White      | Jane                                      | 7_2m  | 0272222082   | 76 Moorefield Road, Johnsonville, Wellington | Starfish  |   |
| Williams   | Benjamin                                  | 4_4m  | 0272222082   | 171 Chapel St, Khandallah, Wellington 4005   | Turtles   |   |
| Williams   | Harry                                     | 4_9m  | 0272222082   | 171 Chapel St, Khandallah, Wellington 4005   | Penguin   |   |
| Villiams   | Jenny                                     | 5_2m  | 0272222082   | 171 Chapel St, Khandallah, Wellington 4005   | Turtles   |   |
| Villiams   | Sam                                       | 2_8m  | 0272222082   | 171 Chapel St, Khandallah, Wellington 4005   |           |   |
| Villiams   | Sarah                                     | 1_5m  | 0272222082   | 171 Chapel St, Khandallah, Wellington 4005   |           |   |
| Villiamson | Peter                                     | 4_0m  | 0272222082   | 987 Essex St, Masterton 5886                 | Turtles   |   |
| Vilson     | James                                     | 4_1m  | 0272222082   | 123 Any St, Wellington 4000                  | Jellyfish |   |
|            |                                           |       |              |                                              |           |   |
|            |                                           |       |              |                                              |           |   |
|            |                                           |       |              |                                              |           |   |
|            |                                           |       |              |                                              |           |   |
|            |                                           |       |              |                                              |           |   |
|            |                                           |       |              |                                              |           |   |
|            |                                           |       |              |                                              |           |   |

5. Begin typing either the student first name or last name (or part thereof) in the **Filter** box to display a list of all students who match the text entered. The list of students will be revised as you type.

| ect the family | name from the list | Delow |             | <b>Fil</b>                                   | L.:       | 1 |
|----------------|--------------------|-------|-------------|----------------------------------------------|-----------|---|
| essop          | William            | 4_10m | 04 478 3215 | 180 Essex St, Ngaio, Wellington 4007         | Turtles   | 1 |
| mith           | william            | 8_0m  | 0272222082  | 123 Any St, Wellington                       | Jellyfish |   |
| ratkins        | Jamie              | 4_10m |             |                                              | Jellyfish |   |
| /hite          | Jane               | 7_2m  | 0272222082  | 76 Moorefield Road, Johnsonville, Wellington | Starfish  |   |
| /illiams       | Benjamin           | 4_4m  | 0272222082  | 171 Chapel St, Khandallah, Wellington 4005   | Turtles   |   |
| /illiams       | Harry              | 4_9m  | 0272222082  | 171 Chapel St, Khandallah, Wellington 4005   | Penguin   |   |
| /illiams       | Jenny              | 5_2m  | 0272222082  | 171 Chapel St, Khandallah, Wellington 4005   | Turtles   |   |
| /illiams       | Sam                | 2_8m  | 0272222082  | 171 Chapel St, Khandallah, Wellington 4005   |           |   |
| /illiams       | Sarah              | 1_5m  | 0272222082  | 171 Chapel St, Khandallah, Wellington 4005   |           |   |
| /illiamson     | Peter              | 4_0m  | 0272222082  | 987 Essex St, Masterton 5886                 | Turtles   |   |
| /ilson         | James              | 4_1m  | 0272222082  | 123 Any St, Wellington 4000                  | Jellyfish |   |
|                |                    |       |             |                                              |           |   |
|                |                    |       |             |                                              |           |   |
|                |                    |       |             |                                              |           |   |
|                |                    |       |             |                                              |           |   |
|                |                    |       |             |                                              |           |   |
|                |                    |       |             |                                              |           |   |
|                |                    |       |             |                                              |           |   |
|                |                    |       |             |                                              |           |   |
|                |                    |       |             |                                              |           |   |
|                |                    |       |             |                                              |           |   |
|                |                    |       |             |                                              |           |   |

- 6. Click once on the line that contains the name, age and address of the student you wish to add to the class.
- 7. The Enter New Booking dialog will be displayed on your screen. The student and session details will be completed for you.

| 💐 Create N | ew Bo  | ooking                                           |      |                |       |     |           |       |               |         | × |
|------------|--------|--------------------------------------------------|------|----------------|-------|-----|-----------|-------|---------------|---------|---|
|            | Er     | nter New Bool                                    | kin  | g Detail       | s     |     |           |       |               |         |   |
|            |        |                                                  |      |                |       |     |           |       |               |         |   |
|            |        |                                                  |      |                |       | N   | lust pa   | y a   | it time of    | booking |   |
|            | San    | n Williams                                       |      |                |       |     | # B       | looki | ngs This Bloc | k 2     |   |
|            |        | l Chapel St, Khandalla<br>ephone: 0272222082     | h, W | /ellington 400 | )5    |     |           |       |               |         |   |
|            | Age    | e: 2_8m Gender:                                  |      |                |       |     |           |       |               |         |   |
|            |        | s been booked in to Po<br>Barbara Smith          | eng  | uin lessons    | onl   | Mon | day at 4: | 00    | РМ            |         |   |
|            | End    | rt Date 5/2/18<br>I Date 26/2/18<br>of Lessons 4 |      |                |       |     |           |       |               |         |   |
| (          | Cost o | f Lessons                                        |      | Dire           | ct De | bit |           |       | Comr          | nents   |   |
|            |        |                                                  |      |                |       |     |           |       |               |         |   |
|            |        | Cost Per Session                                 |      |                | ×     | @   | \$20      | .00   | Initial Cost  | \$80.00 |   |
| Discount F | Rate   | 10 Discount T                                    | уре  | Percent        | ~     |     | C         | Disco | ount Applied  | \$8.00  |   |
|            |        |                                                  |      |                |       |     |           | Cr    | edit Applied  |         |   |
|            |        | Payment Due                                      | Ву   | 5/2/2018       |       |     | Value     | of Fr | ee Lessons    | \$0.00  |   |
|            |        | Payment by Direct De                             | ebit |                | ~     |     |           | E     | alance Due    | \$72.00 |   |
| 🕷 Canc     | el     |                                                  |      |                |       |     |           |       |               | Done ؇  |   |

- 8. Confirm the **Start Date** and number of sessions for the new booking.
- 9. Customise any pricing if necessary and click the **Done** button to save the booking and return to the diary screen.

#### **Understanding the Payment Status Icons**

- 1. Select the required Day, Block and Year at the top of the diary screen.
- 2. Use the list on the left to click once on the session you wish to display.

## Types of Booking Status Icons

When displayed in the diary, each student booking is preceded by a payment status icon. The icon has four states of display: Unpaid, Part Paid, Fully Paid, Credit.

1. Hover your cursor over the status icon to display the current balance of the booking.

|   |                             | Negative                 | e Status Icon – Booking in credit |      |   |
|---|-----------------------------|--------------------------|-----------------------------------|------|---|
| q | Jack McArthur 😂 04 566 7894 | 8_7m<br>Andrew McArthur  |                                   | \$ + | × |
| q | Paul Fairbrother            | 8_9m<br>Mark Fairbrother |                                   | \$ + | × |

## Viewing Booking Comments

Comments may be entered on any booking record. Comments are initially copied from the student file, however additional comments may be added. When comments are entered a small yellow note icon will appear below the students' name in the diary.

#### Displaying the Student Comments

When displayed in the diary, a student booking which contains comments is displayed with a yellow note icon.

1. Hover your cursor over the note to display the comments that have been entered.

| <ul> <li>General Hamish McDougal</li> <li>✓ ♥</li> <li>0272222082</li> </ul> | 8_11m<br>Mary McDougal | * *           |
|------------------------------------------------------------------------------|------------------------|---------------|
| Jack Needs to be assesse                                                     |                        | <u>\$</u> 💠 🗶 |

#### Viewing Student Medical Conditions

Each student booking which contains a notified medical condition is displayed with the health symbol in the diary.

1. Hover your cursor over the health symbol to display a message containing the notified medical condition.

| C Jack McArthur<br>C Jack McArthur<br>04 566 7894 | 8_7m Andrew McArthur     | <u>\$</u> 4 | • \$ | * |  |
|---------------------------------------------------|--------------------------|-------------|------|---|--|
| Paul Fa Impaired Hearing                          | 8_9m<br>Mark Fairbrother | \$ 4        | • \$ | × |  |

### Viewing Other Bookings for a Student who has Multiple Bookings

Each student with multiple bookings in the current block will be displayed with an asterisk to the left of the student name when it is viewed in the diary.

1. Hover your cursor over the asterisk to display a message containing a list of the other bookings for the selected student.

| Georgia Taylor              | * 5_10m                                         | \$<br><b></b> | × | ^ |  |
|-----------------------------|-------------------------------------------------|---------------|---|---|--|
| C Harry Williams 0272222082 | Wed 9:00 AM<br>Fri 10:00 AM<br>Malcolm Williams | \$<br>÷       | × |   |  |

### Updating Student Attendance (One Booking at a Time)

Student attendance can be updated from either the diary or within the booking record. When updating attendance manually the diary is the most efficient place to work. The following default attendance settings have been defined in Splash (go to Preferences to amend the list if required):

P = Present A = Absent NA = Notified Absence C - Cancelled (by Swim School) PH = Public Holiday

**NB:** Attendance reporting by default uses **P** to indicate a student was **Present** at a session. If you wish to use another code, simply update the preferences to reflect your choice.

1. Select the required Day, Block and Year at the top of the diary screen.

2. Use the list on the left of your screen to select the session you wish to update.

|                     | fiew Diary Scripts Pr                            | rint Tools |          |                                  |   |              |             |              |           |       |       |       |         |        |            |       |               |                | -        |          | ×        |
|---------------------|--------------------------------------------------|------------|----------|----------------------------------|---|--------------|-------------|--------------|-----------|-------|-------|-------|---------|--------|------------|-------|---------------|----------------|----------|----------|----------|
| Spla                |                                                  | ool Dia    | ry       |                                  |   |              |             |              |           |       |       |       |         | Today' | s Date:    | 2/2/2 | 018           |                | \$       | -        | X        |
|                     |                                                  |            |          |                                  |   |              |             |              |           |       |       |       |         |        |            |       |               |                |          | Login N  | New User |
| Specify             | Monday 🗸 Jan                                     |            |          | ~ 2018                           |   | Seals @ 3    | 45 PM o     | n Monda      | with To   | Be A  | dvise | ed    |         |        |            |       |               |                |          |          |          |
| Class               | AI                                               | ~          |          |                                  |   |              | Bookings    |              |           |       |       |       | Vaiting | List   |            |       |               | Achievements   |          |          |          |
|                     | Enter All or Classname<br>Enter All or Classname |            | Bookings | Spaces<br>This week<br>Next week |   | Session ID   | 3444        | Clas         | SID SEA   |       |       |       |         |        | Instructor | TBA   | To Be Advised |                |          | dd Booki | ing      |
| Time                | Class                                            | Instructor | B        | g ⊨ z                            |   | Class Name   | Seals       |              |           |       |       |       |         |        |            |       | Telephone     | 2: 027 2222084 | <u> </u> | in Doola | ing      |
| 3:30PM              |                                                  | BR         | 1        |                                  | ^ | Class Level  | 6           | Max          | Size 4    |       |       |       |         |        | Comments   |       |               |                | +AC      | d Make   |          |
|                     | Penguin                                          | BS         | 2        | 4                                |   | Location     | Main Pool   |              |           |       |       |       |         |        |            |       |               |                |          |          |          |
| <sup>3</sup> 3:30PM |                                                  | DS         | 1        | 5                                |   | Start Date   | 8/1/2018    | End Date     | 29/1/2018 |       |       |       |         |        |            |       |               |                | + A      | dd Waiti | ist      |
| <sup>Q</sup> 3:45PM |                                                  | TBA        | 4        | 0                                |   | Shift        | Afternoon   |              |           | 5     | Ξ     | Ξ     | Ξ       |        |            |       |               |                |          |          |          |
| 4:00PM              |                                                  | BR         | 1        | 7                                |   |              |             |              |           | 08/01 | 15/01 | 22/01 | 29/01   |        |            |       |               |                |          |          |          |
| 4:00PM              |                                                  | BS         | 2        | 4                                |   | Craig King   | 1           | 9_6m         |           | P     | P     | P     | A       |        |            |       |               |                | ¢ .      | • ×      | ^        |
| 4:00PM              |                                                  |            | 3        |                                  |   | 0            | 0272222082  | Nathan King  |           |       |       |       |         |        |            |       |               |                | Ψ        | F •      |          |
| 4:30PM              |                                                  | BR 💾       | 3        | 5                                |   | G Hamish M   | IcDougal    | 8_11m        |           | P     | P     | P     | P       |        |            |       |               |                | •        | • ×      |          |
| 4:30PM              |                                                  | BS         | 1        | 5                                |   | 0            | 0272222082  | Mary McDou   | gal       |       |       |       |         |        |            |       |               |                | Ψ.       | r •      |          |
| <sup>Q</sup> 4:30PM |                                                  | DS         | 1        | 5                                |   | G Jack McA   | rthur       | 8 7m         |           | P     | NA    | P     | P       |        |            |       |               |                | ¢ .      | • ×      |          |
| 4:30PM              |                                                  | TBA        | 0        | 4                                |   | 00           | 04 566 7894 | Andrew McA   | thur      |       |       |       |         |        |            |       |               |                |          | F ^      |          |
| <sup>3</sup> 5:00PM |                                                  | BR         | 0        | 8                                |   | C Paul Fairt | orother     | 8_8m         |           | P     | P     | P     | P       |        |            |       |               |                | •        | • ×      |          |
| S:00PM              | Penguin                                          | BS         | 0        | 6                                |   | 0 0          | 0272222082  | Mark Fairbro | ther      |       |       |       |         |        |            |       |               |                |          | r •      |          |
| S-00PM              | lallyfich                                        | D9         |          | a                                |   |              |             |              |           |       |       |       |         |        |            |       |               |                |          |          | -        |

3. All bookings for the selected session will be displayed in the panel on the right of the screen.

| Splash File Edit     | view Diary Scripts P                             | rint Tools |          |                     |           |   |    |             |             |            |            |       |        |           |               |       |                        | <u>.</u> |          | ×        |
|----------------------|--------------------------------------------------|------------|----------|---------------------|-----------|---|----|-------------|-------------|------------|------------|-------|--------|-----------|---------------|-------|------------------------|----------|----------|----------|
| Spla                 | Swim Sch                                         |            |          |                     |           |   |    |             |             |            |            |       |        |           | Today's Date: | 2/2/2 | 018                    | \$       | 0        | K        |
|                      |                                                  |            |          |                     |           |   |    |             |             |            |            |       |        |           |               |       |                        | l        | .ogin Ne | ew User  |
|                      | Monday - Jan                                     |            |          | ~                   | 2018      |   | Se | als @ 3:    | 45 PM 0     | n Monda    | y with To  | Be Ad | vised  |           |               |       |                        |          |          |          |
|                      | All                                              | ~          |          | 2                   |           |   |    |             | Bookings    |            |            |       |        | Waiting L | ist           |       | Achievements           |          |          |          |
|                      | Enter All or Classname<br>Enter All or Classname | 0          | Bookings | Spaces<br>This Week | Next Week |   | ~  | Session ID  | 3444        | Cla        | ass ID SEA |       |        |           | Instructor    | TBA   | To Be Advised          | -        | d Bookin | _        |
| Time                 | Class                                            | Instructor | B        | s t                 | ž         |   |    | Class Name  | Seals       |            |            |       |        |           |               |       | Telephone: 027 2222084 | L        | a boolan | _        |
| <sup>CQ</sup> 3:30PM |                                                  | BR         | 1        | 7                   |           | ^ |    | Class Level | 6           | Ма         | x Size 4   |       |        |           | Comments      |       |                        | -        | d Makeu  |          |
| 3:30PM               |                                                  | BS         | 2        | 4                   |           |   |    | Location    | Main Pool   |            |            |       |        |           |               |       |                        | -AU      | umakeu   | <u> </u> |
|                      | Jellyfish                                        | DS         | 1        | 5                   |           |   |    | Start Date  |             | End Date   | 29/1/2018  |       |        |           |               |       |                        |          | d Waitis |          |
| <sup>1Q</sup> 3:45PM |                                                  | TBA        | 4        | 0                   |           |   |    |             | Afternoon   | 2110 0 010 | LOTILOTO   |       |        | -         |               |       |                        | L        | o mano   |          |
| 4:00PM               | Turtles                                          | BR         | 1        | 7                   |           |   |    | Shin        | Alternoon   |            |            | 08/01 | 22/01  | 29/01     |               |       |                        |          |          |          |
| 4:00PM               | Penguin                                          | BS         | 2        | 4                   |           |   | 9  | Craig King  |             | 9 6m       |            | PF    |        |           |               |       |                        |          |          | ^        |
| 4:00PM               | Jellyfish                                        | DS         | 3        | 3                   |           |   |    |             | 0272222082  | Nathan Kin | a          |       |        | ~         |               |       |                        | \$ 4     | * *      |          |
| 4:30PM               | Turtles                                          | BR 🗗       | 3        | 5                   |           |   | 3  | Hamish M    |             | 8 11m      |            | PF    | р      | P         |               |       |                        |          |          |          |
| 4:30PM               | Penguin                                          | BS         | 1        | 5                   |           |   |    |             | 0272222082  | Mary McDo  | ugal       |       |        | A         |               |       |                        | \$ 4     | * *      |          |
|                      | Jellyfish                                        | DS         | 1        | 5                   |           |   | 3  | Jack McA    |             | 8 7m       |            | PI    |        | C         |               |       |                        |          |          | 4        |
| 4:30PM               |                                                  | TBA        | 0        | 4                   |           |   |    |             | 04 566 7894 | Andrew Mc  | Arthur     | P I   | WA   P | NA        |               |       |                        | \$ 4     | ×        |          |
| 9 5:00PM             |                                                  | BR         | 0        | 8                   |           |   | 4  | Paul Fairb  |             | 8 8m       |            | PF    | p      | P         |               |       |                        |          |          |          |
| 9 5:00PM             | Penguin                                          | BS         | 0        | 6                   |           |   |    |             | 0272222082  | Mark Fairb | other      | (C) ( |        | PH        |               |       |                        | \$ 4     | • *      |          |

- 4. Update attendance by choosing the appropriate attendance code from the drop-down menu displayed for the required date.
- **NB:** See the Bookings User Guide for instructions on updating attendance in bulk.

#### Booking a Catchup/Makeup Lesson

Catchup lessons can only be created from the diary. Bookings can only be made in a session that has vacancies. If the class has future catchups scheduled (which makes the class full on those dates) you may be unable to enter additional bookings.

- 1. Select the required Day, Block and Year at the top of the diary screen to display the session you want to book the student in.
- 2. Use the panel on the left of your screen to select the session you would like to book a catchup lesson for.
- 3. All bookings for the selected session will be displayed in the panel on the right of your screen.

| Splash<br>Edit View Diary Scripts | Print Tool | ls       |        |                        |   |    |                        |                    |       |       |      |              |               |       |               |              | _    |            | ; |
|-----------------------------------|------------|----------|--------|------------------------|---|----|------------------------|--------------------|-------|-------|------|--------------|---------------|-------|---------------|--------------|------|------------|---|
| Swim Sc<br>Splash                 | chool Dia  | ary      |        |                        |   |    |                        |                    |       |       |      | То           | day's Date: : | 2/2/2 | 2018          |              | \$   | 2          | K |
|                                   |            |          |        |                        |   |    |                        |                    |       |       |      |              |               |       |               |              | l    | oqin Nev   | N |
| pecify Monday v I                 | Feb        |          |        | ~ 2018                 | 8 | Tu | rtles @ 4:30 PM o      | n Monday with E    | Brian | Rob   | er   |              |               |       |               |              |      |            |   |
| lass All<br>Enter All or Classnam |            | × 5      |        | eek<br>eek             |   |    | Bookings               |                    |       |       | _    | Waiting List |               |       |               | Achievements |      |            | 1 |
|                                   | 18         | Bookings | Spaces | This Week<br>Next Week |   | q  | Session ID 3565        | Class ID TUR       |       |       |      |              | Instructor    | BR    | Brian Roberts |              | -    | d Booking  | - |
| Time Class                        | Instructo  | n e      | Sp     | Thi Ne                 |   |    | Class Name Turtles     |                    |       |       |      |              |               |       |               | Telephone:   | - A0 | d Booking  | _ |
| 3:30PM Turtles                    | BR         | 1        | 7      |                        | ^ |    | Class Level 2          | Max Size 8         |       |       |      |              | Comments      |       |               |              | -    | d Makeup   | _ |
| 3:30PM Penguin                    | BS         | 2        |        |                        |   |    | Location Learners Pool |                    |       |       |      |              |               |       |               |              | -Au  | amaxeup    | - |
| 3:30PM Jellyfish                  | DS         | 1        | 5      |                        |   |    | Start Date 5/2/2018    | End Date 26/2/2018 |       |       |      |              |               |       |               |              | + 4  | d Waitlist | 1 |
| 3:45PM Seals                      | TBA        | 4        |        |                        |   |    | Shift Afternoon        |                    | 0     | 2     | 0    | 2 2          |               |       |               |              |      |            | - |
| 4:00PM Turtles                    | BR         | 1        | 7      |                        |   |    | onin vitemoon          |                    | 05/02 | 12/02 | 1000 | 26/02        |               |       |               |              |      |            |   |
| 4:00PM Penguin                    | BS         | 2        | 4      |                        |   | 0  | Joanne Jones *         | 2_10m              |       | 1     | 1    |              |               |       |               |              | \$ 4 |            | ^ |
| 4:00PM Jellyfish                  | DS         | 3        | 3      |                        |   |    |                        | David Jones        |       |       |      |              |               |       |               |              | •    | ~ ~        |   |
| 4:30PM Turtles                    | BR         | 3        | 5      |                        |   | 0  | Paula Schwass *        | 5_1m               |       |       |      |              |               |       |               |              |      |            |   |
| 4:30PM Penguin                    | BS         | 1        | 5      |                        |   |    |                        | Robyn Schwass      |       |       |      |              |               |       |               |              | 1    | •          |   |
| 4:30PM Jellyfish                  | DS         | 1        | 5      |                        |   | 0  | Peter Williamson       | 4_0m               |       |       |      |              |               |       |               |              | \$ 4 |            |   |
| 4:30PM Seals                      | TBA        | 0        | 4      |                        |   |    |                        | John Williamson    |       |       |      |              |               |       |               |              | - 7  | •          |   |
| 5:00PM Turtles                    | BR         | 0        |        |                        |   |    |                        |                    |       |       |      |              |               |       |               |              |      |            |   |
| 5:00PM Penguin                    | BS         | 0        |        |                        |   |    |                        |                    |       |       |      |              |               |       |               |              |      |            |   |
| 5:00PM Jellyfish                  | DS         | 1        | 5      |                        |   |    |                        |                    |       |       |      |              |               |       |               |              |      |            |   |
| 5:15PM Seals                      | TBA        | 1        | 3      |                        |   |    |                        |                    |       |       |      |              |               |       |               |              |      |            |   |
| 5:30PM Turtles                    | BR         | 0        | 8      |                        |   |    |                        |                    |       |       |      |              |               |       |               |              |      |            |   |
| 5:30PM Penguin                    | BS         | 0        | 6      |                        |   |    |                        |                    |       |       |      |              |               |       |               |              |      |            |   |
| 5:30PM Jellyfish                  | DS         | 1        | 5      |                        |   |    |                        |                    |       |       |      |              |               |       |               |              |      |            |   |
|                                   |            |          |        |                        |   |    |                        |                    |       |       |      |              |               |       |               |              |      |            |   |
|                                   |            |          |        |                        |   |    |                        |                    |       |       |      |              |               |       |               |              |      |            |   |
|                                   |            |          |        |                        |   |    |                        |                    |       |       |      |              |               |       |               |              |      |            |   |
|                                   |            |          |        |                        |   |    |                        |                    |       |       |      |              |               |       |               |              |      |            |   |
|                                   |            |          |        |                        |   |    |                        |                    |       |       |      |              |               |       |               |              |      |            |   |
|                                   |            |          |        |                        |   |    |                        |                    |       |       |      |              |               |       |               |              |      |            |   |
|                                   |            |          |        |                        |   |    |                        |                    |       |       |      |              |               |       |               |              |      |            |   |
|                                   |            |          |        |                        |   |    |                        |                    |       |       |      |              |               |       |               |              |      |            |   |
|                                   |            |          |        |                        |   |    |                        |                    |       |       |      |              |               |       |               |              |      |            |   |
|                                   |            |          |        |                        |   |    |                        |                    |       |       |      |              |               |       |               |              |      |            |   |
|                                   |            |          |        |                        |   |    |                        |                    |       |       |      |              |               |       |               |              |      |            |   |
|                                   |            |          |        |                        | ~ |    |                        |                    |       |       |      |              |               |       |               |              |      |            | ~ |
|                                   |            |          |        |                        |   |    |                        |                    |       |       |      |              |               |       |               |              |      |            |   |

4. Click once on the Add Catchup/Makeup button to display the Select a Student dialog.

|       | rt of the student nam<br>ily name from the list |      |            | ere ere                              | Filter: sm |  |
|-------|-------------------------------------------------|------|------------|--------------------------------------|------------|--|
| Smith | Jacob                                           | 5_6m | 0272222082 | 6A Erlestoke Crescent, Churton Park, | Penguin    |  |
| Smith | Jason                                           | 6_5m | 0272222082 | 89 Roberta Road, Tawa 4008           | Turtles    |  |
| Smith | Jennifer                                        | 2_9m | 0272222082 | 89 Roberta Road, Tawa 4008           | Turtles    |  |
| Smith | john                                            | 5_8m | 0272222082 | 89 Roberta Road, Tawa 4008           |            |  |
| Smith | Lucas                                           | 5_8m | 0272222082 | 6A Erlestoke Crescent, Churton Park, | Penguin    |  |
| Smith | Nicholas                                        | 6_3m | 0272222082 | 6A Erlestoke Crescent, Churton Park, | Turtles    |  |
| Smith | Phillip                                         | 6_2m | 0272222082 | 89 Roberta Road, Tawa 4008           | Penguin    |  |
| Smith | Sam                                             | 6_3m | 0272222082 | 6A Erlestoke Crescent, Churton Park, | Penguin    |  |
| Smith | william                                         | 8_0m | 0272222082 | 123 Any St, Wellington               | Jellyfish  |  |
|       |                                                 |      |            |                                      |            |  |
|       |                                                 |      |            |                                      |            |  |

- 5. Begin typing either the student first name or last name to display a list of all students with a matching name. The list will be revised as you type.
- 6. Click once on the line, which contains the student name, age, and address you wish to book the catchup for.
- 7. The Enter New Catchup Details dialog will be displayed on your screen. The student and session details will be completed for you.

| 💐 Create N | lew Booking                                                                      | $\times$ |
|------------|----------------------------------------------------------------------------------|----------|
| đ          | Enter New Catchup Details                                                        |          |
|            |                                                                                  |          |
|            | Must Pay at Time of Booking                                                      |          |
|            | Jason Smith                                                                      |          |
|            | 89 Roberta Road, Tawa 4008<br>Telephone: 0272222082                              |          |
|            | Age: 6_5m Gender: Male                                                           |          |
|            | Has been booked in to Turtles lessons on Monday at 4:30 PM with<br>Brian Roberts |          |
|            | Start Date 5/2/18                                                                |          |
|            |                                                                                  |          |
| Comment    |                                                                                  |          |
| 🗱 Canc     | Done 💜                                                                           | ]        |
|            |                                                                                  |          |
|            |                                                                                  |          |

- 8. Update the **Start Date** to display the date the catchup lesson is being taken.
- 9. Click the **Done** button to save the booking and return to the diary screen.

**NB:** An "Active" catchup lesson will appear in green text. A catchup is regarded as active if the date of the catchup is within 7 days of the current date. Students entered for catchup lessons will automatically appear on printed listings while they are active. The status of a catchup lesson will revert to "Exited" when outside the active timeframe. A past catchup is displayed in red text, while a future catchup is displayed in orange text.

#### Identifying Upcoming Spaces for Catchups/Makeups

Upcoming spaces for either this week or next week are represented as green and oranges boxes in the diary. Simply click the box to create a catchup/makeup lesson.

- A green box represents a space this week,
- An orange box represents a space next week.

| Splash File Edit           | View Diary Scripts       | Print Tools |            |           |             |                             |                        |           |                                  |                        |                  |              | -    |                     | ×      |
|----------------------------|--------------------------|-------------|------------|-----------|-------------|-----------------------------|------------------------|-----------|----------------------------------|------------------------|------------------|--------------|------|---------------------|--------|
| Spla                       | Swim Scl                 | hool Dia    | ry         |           |             |                             |                        |           | Toda                             | ay's Date: 2           | /2/2018          |              | \$   | 2                   | K      |
|                            |                          |             |            |           |             |                             |                        |           |                                  |                        |                  |              | L    | oqin Ne             | ew Use |
| Specify                    | Monday Y Fe              | eb          |            | × 2018    | Turtles @ 4 | 4:30 PM                     | on Monda               | ay with B | rian Roberts                     |                        |                  |              |      |                     |        |
| Class                      | All                      | ~           |            |           |             | Bookings                    |                        |           | Waiting List                     |                        |                  | Achievements |      |                     |        |
| Time<br>'3:30PI<br>'3:30PI |                          |             | oking      | This seek |             | Turtles<br>2<br>Learners Po | Max S                  | s ID TUR  |                                  | Instructor<br>Comments | BR Brian Roberts | Telephone:   | +Ad  | d Bookin<br>1 Makeu | 1P     |
|                            | W Seals                  | TBA         | 4 0        |           | Start Date  |                             | End Date               | 26/2/2018 | ~ ~ ~ ~                          |                        |                  |              | + A0 | d Waitlis           | ±      |
|                            | M Turtles                | BR          | 1 7        |           | Shift       | Afternoon                   |                        |           | 05/02<br>12/02<br>19/02<br>26/02 |                        |                  |              |      |                     |        |
| 4:00PI                     | M Penguin<br>M Jellyfish | BS<br>DS    | 2 4<br>3 3 |           | G Joanne Jo | nes<br>0272222082           | * 2_10m<br>David Jones |           |                                  |                        |                  |              | \$ 4 | ×                   | ^      |

### **Updating Student Achievements**

Student achievements can be updated from either the diary, the booking record or from the iPad. Each row in the achievement portal contains four fields:

The Goal – displays a description of the goal a student is working towards.

*Progress Status* – contains a drop-down list of possible stages in respect to the swimmers progress towards the selected goal. The menu may be changed within your preferences.

*Comments* –a free text field that enables you to enter any comments about the students' progress towards the selected goal.

*Date of Completion* – the date of completion should be completed when a child has successfully demonstrated the assigned task.

- 1. Select the required Day, Block and Year at the top of the diary screen.
- 2. Use the list on the left of your screen to select the session you wish to update.

| Symbol       -       -       -       -       -       -       -       -       -       -       -       -       -       -       -       -       -       -       -       -       -       -       -       -       -       -       -       -       -       -       -       -       -       -       -       -       -       -       -       -       -       -       -       -       -       -       -       -       -       -       -       -       -       -       -       -       -       -       -       -       -       -       -       -       -       -       -       -       -       -       -       -       -       -       -       -       -       -       -       -       -       -       -       -       -       -       -       -       -       -       -       -       -       -       -       -       -       -       -       -       -       -       -       -       -       -       -       -       -       -       -       -       -       -       -       -       -       - <th></th> <th></th> <th></th> <th></th> <th></th> <th></th> <th></th> <th></th> <th>-</th> <th>-</th> <th></th> <th></th> <th></th> <th></th> <th>-</th> <th></th> <th></th> <th></th> <th></th>                                                                                                    |           |       |                 |             |       |     |      |    | - | -     |                          |          |                     |           | -               |                 |                 |        |         |
|----------------------------------------------------------------------------------------------------|-----------|-------|-----------------|-------------|-------|-----|------|----|---|-------|--------------------------|----------|---------------------|-----------|-----------------|-----------------|-----------------|--------|---------|
| Swim School Diary     Tetay's Date: 2/2/2018     Image: Control of the second second s     | 🤕 Splash  |       |                 |             |       |     |      |    |   |       |                          |          |                     |           |                 |                 | -               |        | ×       |
| Spiristri         Connection         Connection         Connectio                                                                                                    | File Edit | View  | Diary Scripts P | Print Tools |       |     |      |    |   |       |                          |          |                     |           |                 |                 |                 |        |         |
| Spiristri         Connection         Connection         Connectio                                                                                                    | A.        | Sel.  | Quality Quality |             |       |     |      |    |   |       |                          |          |                     |           |                 | 0.0040          | d t             |        | 20      |
| Looin New User         Specify Monday with Brian Roberts         Class       Mane Jones @ 1,000         Turtles @ 4:30 PM on Monday with Brian Roberts         Class       Instructor       Connexemption       Connexemption         3.30FU       Turtles @ 1,100       Turtles @ 2,100       0272222082       Level: TURTLES         3.30FU       Juntes       BR 1       7       Image: Class & Class &                                                                                                    | Sol       | ash   | Swim Sch        |             | ry    |     |      |    |   |       |                          |          |                     |           | Today's Date: 2 | 2/2018          | $\mathbf{\Phi}$ |        | N       |
| Specify       Monday       Feb       2018         All<br>Enter All of Classmanne       Og       Bog Way<br>Way       Perform       Class       Matter Late       Achtevements         Turne       Class       Instructor       Bookings       Current Bookings       Current Bookings         Cass       Instructor       BS       2.4       Current Bookings       Current Bookings         Cass       Instructor       BS       2.4       Current Bookings       Current Bookings         Cass       Instructor       BS       2.4       Current Bookings       Current Bookings         Cass       Instructor       BS       2.4       Current Bookings       Current Bookings         Cass       Stability       Displaying Coals Schw       Stability       Current Bookings         Cass       Stability       Displaying Coals Schw       Stability       Current Bookings         Cass       Cass       Stability       Cass       Stability       Current Bookings         Cass       Stability       Displaying Coals Schw       All of Cass       Current Bookings         Cass       Cass       Displaying Coals Schw       Current Bookings       Current Bookings         Cassopen Junes       Displaying Coals Schw       Opa                                                                                                    | apr       | 3311  |                 |             |       |     |      | _  |   |       |                          |          |                     |           |                 |                 |                 |        |         |
| Bookings       Watery Let       Achevements         Bookings       Watery Let       Achevements         Current Bookings         Current Bookings <t< th=""><th></th><th></th><th></th><th></th><th></th><th></th><th></th><th></th><th></th><th></th><th></th><th></th><th></th><th></th><th></th><th></th><th>L</th><th>oqin N</th><th>ew User</th></t<>                                                                                                    |           |       |                 |             |       |     |      |    |   |       |                          |          |                     |           |                 |                 | L               | oqin N | ew User |
| Enter All of Classmanne       v gg gg gg gf gf under the second of the second of the sec          | Specify   | Monda | iy Y Feb        | 0           |       | ~   | 2018 |    |   | urt   |                          | n Monda  | with Brian R        |           |                 |                 |                 |        |         |
| Q 330PU Tutles       BR       1       7       0       0         Q 330PU Tutles       BR       1       7       0       0         Q 330PU Tutles       BR       1       7       0       0       027222082       Lewi:TURTLES         Q 300PU Tutles       BR       1       7       0       0       027222082       Lewi:TURTLES         Q 300PU Tutles       BR       1       7       0       0       027222082       Lewi:TURTLES         Q 400PU Penguin       BS       2       4       0       0       027222082       Lewi:TURTLES       0         Q 400PU Penguin       BS       2       4       0       0       027222082       Lewi:TURTLES       0         Q 400PU Penguin       BS       2       4       0       0       027222082       Lewi:TURTLES       0         Q 400PU Penguin       BS       1       5       0       0       0       0       0       0       0       0       0       0       0       0       0       0       0       0       0       0       0       0       0       0       0       0       0       0       0       0       0 <th>Class</th> <th></th> <th></th> <th>~</th> <th></th> <th></th> <th>* *</th> <th></th> <th></th> <th></th> <th>Bookings</th> <th></th> <th></th> <th>Waiting L</th> <th>ist</th> <th>Achieveme</th> <th>nts</th> <th></th> <th></th>                                                                                                    | Class     |       |                 | ~           |       |     | * *  |    |   |       | Bookings                 |          |                     | Waiting L | ist             | Achieveme       | nts             |        |         |
| Q 330PU Tutles       BR       1       7       0       0         Q 330PU Tutles       BR       1       7       0       0         Q 330PU Tutles       BR       1       7       0       0       027222082       Lewi:TURTLES         Q 300PU Tutles       BR       1       7       0       0       027222082       Lewi:TURTLES         Q 300PU Tutles       BR       1       7       0       0       027222082       Lewi:TURTLES         Q 400PU Penguin       BS       2       4       0       0       027222082       Lewi:TURTLES       0         Q 400PU Penguin       BS       2       4       0       0       027222082       Lewi:TURTLES       0         Q 400PU Penguin       BS       2       4       0       0       027222082       Lewi:TURTLES       0         Q 400PU Penguin       BS       1       5       0       0       0       0       0       0       0       0       0       0       0       0       0       0       0       0       0       0       0       0       0       0       0       0       0       0       0       0       0 <th></th> <th></th> <th></th> <th>Ŭ</th> <th>kings</th> <th>ces</th> <th>twe</th> <th></th> <th></th> <th>Curr</th> <th>ent Bookings</th> <th></th> <th></th> <th></th> <th></th> <th></th> <th></th> <th></th> <th></th>                                                                                                    |           |       |                 | Ŭ           | kings | ces | twe  |    |   | Curr  | ent Bookings             |          |                     |           |                 |                 |                 |        |         |
| Q 330PU Tutles       BR       1       7       0       0         Q 330PU Tutles       BR       1       7       0       0         Q 330PU Tutles       BR       1       7       0       0         Q 330PU Tutles       BR       1       7       0       0       0       0       0       0       0       0       0       0       0       0       0       0       0       0       0       0       0       0       0       0       0       0       0       0       0       0       0       0       0       0       0       0       0       0       0       0       0       0       0       0       0       0       0       0       0       0       0       0       0       0       0       0       0       0       0       0       0       0       0       0       0       0       0       0       0       0       0       0       0       0       0       0       0       0       0       0       0       0       0       0       0       0       0       0       0       0       0       0 <t< th=""><th>Time</th><th></th><th></th><th>Instructor</th><th>Boo</th><th>Spa</th><th>Nex</th><th></th><th></th><th>Q,</th><th>Joanne Jones</th><th>2_10m</th><th>0272222082</th><th></th><th></th><th>Level : TURTLES</th><th></th><th></th><th>^</th></t<>                                                                                                    | Time      |       |                 | Instructor  | Boo   | Spa | Nex  |    |   | Q,    | Joanne Jones             | 2_10m    | 0272222082          |           |                 | Level : TURTLES |                 |        | ^       |
| Q       330PM       Jelyfash       DB       1       5       Image: Solid Construction of the solid Construction of the solid Construction of                                                        |           |       | ties            |             |       |     |      | ^  |   | Q,    | Paula Schwass            | 5_1m     | 0272222082          |           |                 | Level : TURTLES |                 |        |         |
| Image: State in the state in the state  |           |       |                 | BS          | 2     |     |      |    |   | Q,    | Peter Williamson         | 4_0m     | 0272222082          |           |                 | Level : TURTLES |                 |        |         |
| Q 400PM Turtles       BR       1       7       Image: Construction of the water of the water o                                     |           |       |                 | DS          | 1     | 5   |      |    |   | Q,    | Jason Smith              | 6_5m     | 0272222082          |           |                 | Level : TURTLES |                 |        |         |
| Q. 400P/W. Penguin       BS       2       4       4         Q. 400P/W. Jellytish       DB       2       4       Displaying Goals for: Joanne Jones (Last Goal Achieved)         Q. 430P/W. Penguin       BS       1       5       Displaying Goals for: Joanne Jones (Last Goal Achieved)         Q. 430P/W. Penguin       BS       1       5       Displaying Goals for: Joanne Jones (Last Goal Achieved)         Q. 430P/W. Penguin       BS       1       5       Displaying Goals for: Joanne Jones (Last Goal Achieved)         Q. 430P/W. Penguin       BS       1       5       Displaying Goals for: Joanne Jones (Last Goal Achieved)         Q. 430P/W. Penguin       DB       1       5       Displaying Goals for: Joanne Jones (Last Goal Achieved)         Q. 500P/W. Turtles       BR       0       6       V       V         Q. 500P/W. Turtles       BR       0       6       V       V         Q. 530PW. Penguin       BS       6       V       V       Piogrees/Comments       Date Achieved         Q. 530PW. Penguin       BS       6       V       V       Piogrees/Comments       Date Achieved       V       V         Q. 530PW. Penguin       BS       6       V       V       Piogrees/Comments       Date Achieved                                                                                                    |           |       |                 |             |       |     |      |    |   |       |                          |          |                     |           |                 |                 |                 |        |         |
| Q 400PM Jelytsh       DB 3 3       Displaying Goals for: JOANNE JORES (Last Goal Achieved)         Q 400PM Jelytsh       DB 1 5       Displaying Goals for: JOANNE JORES (Last Goal Achieved)         Q 400PM Penguin       BS 1 5       Displaying Goals for: JOANNE JORES (Last Goal Achieved)         Q 400PM Penguin       BS 1 5       Displaying Goals for: JOANNE JORES (Last Goal Achieved)         Q 400PM Penguin       BS 1 5       Displaying Goals for: JOANNE JORES (Last Goal Achieved)         Q 400PM Seals       TBA 0 4       Displaying Goals for: JOANNE JORES (Last Goal Achieved)         Q 500PM Fenguin       DB 1 5       Displaying Coals for: JOANNE JORES (Last Goal Achieved)       Z         Q 500PM Turtes       BR 0 6       Displaying Coals for: JOANNE JORES (Last Goal Achieved)       Z       Z         Q 500PM Turtes       BR 0 6       Displaying Coals for: JOANNE JORES (Last Goal Achieved)       Z       Z         Q 530PM Turtes       BR 0 6       Displaying Coals for: JOANNE JORES (Last Goal Achieved)       Z       Z         Q 530PM Turtes       BR 0 6       Displaying Coals for: JOANNE JORES (Last Goal Achieved)       Z       Z         Q 530PM Turtes       BR 0 6       Displaying Coals for: JOANNE JORES (Lost Goals for: JOANNE JORES (Lost Goals for: JOANNE JORES (Lost Goals for: JOANNE JORES (Lost Goals for: JOANNE JORES (Lost Goals for: JOANNE JORES (Lost Goals for: JOANNE JORES (Lost Goals for: JOANNE JOR                                                                                                    | 4:00F     | M Tur |                 |             |       |     |      |    |   |       |                          |          |                     |           |                 |                 |                 |        | ~       |
| 4.30PH       Program       DB       3       1       Happy in the water       Mastered       Image: Strategy in the water       Image: Strategy in the water       Image: Strat                                                                                                    |           |       |                 |             |       | -   |      |    |   | Displ | aving Goals for Joanne   | Jones () | ist Goal Achieved ) |           |                 |                 |                 |        |         |
| Q: 430PM       Penguin       BS       1       5       Penguin       BS       1       5       Penguin       Penguin       P                                                                                                    |           |       |                 |             | -     | ~   |      | 11 |   |       |                          |          |                     |           |                 | Heaters d       | 201             |        |         |
| Q 430PM Jelifish       DB       1       5       Image: Commands       Image: Commands       Image: Co                                                                                                    |           |       |                 |             | -     |     |      |    |   |       |                          |          |                     |           |                 |                 | ×               |        |         |
| Image: Contract State State S |           |       |                 |             |       |     |      |    |   |       |                          |          |                     |           |                 | Date Achieved   |                 |        |         |
| Image: SooPM Turtles       BR       0       8       Progress / Comments       Date Achieved         Image: SooPM Jellytish       DS       1       5       Image: SooPM Jellytish       DS       1       5         Image: SooPM Jellytish       DS       1       5       Image: SooPM Jellytish       Image: SooPM Jellytish       <                                                                                                    |           |       |                 |             |       | ~   |      |    |   | 2     | Blowing bubbles and eyes | under    |                     |           |                 | Learning        | ~               | ×      |         |
| C 500PU         Penguin         BS         0         6         5           C 500PU         Jelifish         DS         1         5         5         5         5         15         5         5         5         15         5         5         5         7         5         7         5         1         1         1         1         1         1         1         1         1         1         1         1         1         1         1         1         1         1         1         1         1         1         1         1         1         1         1         1         1         1         1         1         1         1         1         1         1         1         1         1         1         1         1         1         1         1         1         1         1         1         1         1         1         1         1         1         1         1         1         1         1         1         1         1         1         1         1         1         1         1         1         1         1         1         1         1         1         1 <td< th=""><th></th><th></th><th></th><th></th><th></th><th></th><th></th><th></th><th></th><th></th><th></th><th></th><th></th><th></th><th></th><th>Date Achieved</th><th></th><th></th><th></th></td<>                                                                                                    |           |       |                 |             |       |     |      |    |   |       |                          |          |                     |           |                 | Date Achieved   |                 |        |         |
| SooPM     Jelyfish     DS     1     5     Infoduced     ~ *       Start     SooPM     Jelyfish     SooPM     Table 3     Front start float     Infoduced     ~ *       SooPM     Turtes     BR     0     8     Infoduced     ~ *     *       SooPM     Turtes     BR     0     6     Infoduced     ~ *       4     Torpedo     Coal Status     ~ *                                                                                                    |           |       |                 |             |       |     |      |    |   |       |                          |          |                     |           |                 |                 |                 |        |         |
| Control Tuttles         Control Tuttles         Control Tu                                                                                                    |           |       | lyfish          | DS          | 1     | 5   |      |    |   | 3     | Front star float         |          |                     |           |                 | Introduced      | ~               | ×      |         |
| 🕆 5:30FM Penguin BS 0 6                                                                                                    | S:15P     | M Sea | als             | TBA         | 1     | 3   |      |    |   |       | Progress / Comments      |          |                     |           |                 | Date Achieved   |                 |        |         |
| 5.30PM Penguin BS 0 6                                                                                                    | S:30P     | M Tur | ties            | BR          | 0     | 8   |      |    |   |       | -                        |          |                     |           |                 |                 | 1.000           |        |         |
| Commental     Date Achieved                                                                                                    |           |       |                 | BS          | 0     | 6   |      |    |   | 4     |                          |          |                     |           |                 |                 | ~               | *      |         |
|                                                                                                    | S:30P     | M Jel | lyfish          | DS          | 1     | 5   |      |    |   |       |                          |          |                     |           |                 | Date Achieved   |                 |        |         |
|                                                                                                    |           |       |                 |             |       |     |      |    |   |       |                          |          |                     |           |                 |                 |                 |        |         |
|                                                                                                    |           |       |                 |             |       |     |      |    |   |       |                          |          |                     |           |                 |                 |                 |        |         |
|                                                                                                    |           |       |                 |             |       |     |      |    |   |       |                          |          |                     |           |                 |                 |                 |        |         |
|                                                                                                    |           |       |                 |             |       |     |      |    |   |       |                          |          |                     |           |                 |                 |                 |        |         |
|                                                                                                    |           |       |                 |             |       |     |      |    |   |       |                          |          |                     |           |                 |                 |                 |        |         |
|                                                                                                    |           |       |                 |             |       |     |      |    |   |       |                          |          |                     |           |                 |                 |                 |        |         |
|                                                                                                    |           |       |                 |             |       |     |      |    |   |       |                          |          |                     |           |                 |                 |                 |        |         |
|                                                                                                    |           |       |                 |             |       |     |      |    |   |       |                          |          |                     |           |                 |                 |                 |        |         |
|                                                                                                    |           |       |                 |             |       |     |      |    |   |       |                          |          |                     |           |                 |                 |                 |        |         |
|                                                                                                    |           |       |                 |             |       |     |      |    |   |       |                          |          |                     |           |                 |                 |                 |        |         |
| v                                                                                                    |           |       |                 |             |       |     |      |    |   |       |                          |          |                     |           |                 |                 |                 |        |         |
|                                                                                                    |           |       |                 |             |       |     |      | ×  |   |       |                          |          |                     |           |                 |                 |                 |        | ~       |

3. Click the achievement tabcard.

- 4. A list of all students in the selected session will be displayed on the top right of your screen.
- 5. Click once on each student name to display their progress towards goals..
- 6. Update assessment details for each goal as required.

|            | Bookings                                                                                                    |           |                     | Wa | iting List | Ac                                                    | chievements         |            |   |   |
|------------|----------------------------------------------------------------------------------------------------|-----------|---------------------|----|------------|-------------------------------------------------------|---------------------|------------|---|---|
| Curr       | rent Bookings                                                                                                    |           |                     |    |            |                                                       |                     |            |   |   |
| q          | Joanne Jones                                                                                                    | 2_10m     | 0272222082          |    |            | Level : TURTLES                                       |                     |            |   | 1 |
| q          | Paula Schwass                                                                                                    | 5_1m      | 0272222082          |    |            | Level : TURTLES                                       |                     |            |   |   |
| Q,         | Peter Williamson                                                                                                 | 4_0m      | 0272222082          |    |            | Level : TURTLES                                       |                     |            |   |   |
| Q,         | Jason Smith                                                                                                    | 6_5m      | 0272222082          |    |            | Level : TURTLES                                       |                     |            |   |   |
|            |                                                                                                    |           |                     |    |            |                                                       |                     |            |   |   |
|            |                                                                                                    |           |                     |    |            |                                                       |                     |            |   |   |
|            |                                                                                                    | 100       |                     |    |            |                                                       |                     |            |   |   |
| ispl       | aying Goals for: Joanne                                                                                          | Jones (La | ast Goal Achieved ) |    |            |                                                       |                     |            |   |   |
| )ispl<br>1 | aying Goals for: <b>Joanne</b><br>Happy in the water                                                             | Jones (La | ast Goal Achieved ) |    |            | Mastered                                              |                     | ~          | × | 1 |
|            |                                                                                                    | Jones (La | ast Goal Achieved ) | -  |            | Mastered<br>Date Achieve                              |                     | \ <u>`</u> | × |   |
| 1          | Happy in the water                                                                                               |           | ist Goal Achieved ) | •  |            |                                                       | ed                  | ×          | × |   |
| 1          | Happy in the water<br>Progress / Comments                                                                        |           | ist Goal Achieved ) | •  |            | Date Achieve                                          | ed                  |            |   |   |
|            | Happy in the water<br>Progress / Comments<br>Blowing bubbles and eyes                                            |           | ist Goal Achieved ) | -  |            | Date Achieve<br>Learning                              | ed<br>ed            |            |   |   |
| 1          | Happy in the water<br>Progress / Comments<br>Blowing bubbles and eyes<br>Progress / Comments                     |           | sst Goal Achieved ) | •  |            | Date Achieve<br>Learning<br>Date Achieve              | ed<br>ed<br>d       | ~          | × |   |
| 1          | Happy in the water<br>Progress / Comments<br>Blowing bubbles and eyes<br>Progress / Comments<br>Front star float |           | st Goal Achieved )  | •  |            | Date Achieve<br>Learning<br>Date Achieve<br>Introduce | ed<br>ed<br>d<br>ed | ~          | × |   |

#### Transferring the Student to Another Session

Use the transfer command to move a student from one session to another, this command should be used when you do not need to keep a record of the original booking. If you wish to keep a record of the original booking, use the Exit process and rebook the child in a new session.

- 1. Select the required Day, Block and Year at the top of the diary screen.
- 2. Use the list on the left of your screen to select the session you wish to update.
- 3. Locate the booking you wish to move.

|         | View Diary Scripts F<br>Swim Sch                                       |            |          |        |          |            |                                   |            |      |                   |       |       |       | Т           | loday' | s Date:   | : 2/2 | 2/201 | 18            |          | _     | \$           | ×        | >    |
|---------|------------------------------------------------------------------------|------------|----------|--------|----------|------------|-----------------------------------|------------|------|-------------------|-------|-------|-------|-------------|--------|-----------|-------|-------|---------------|----------|-------|--------------|----------|------|
| Specify | Monday - Fet                                                           | 5          |          | ~ 2018 | Т        | urti       | es @ 4                            | 1:30 PM    | 1 on | Monday with E     | rian  | Robe  | rts   |             |        |           |       |       |               |          |       | Loc          | in New U | Jser |
| Class   | All                                                                    |            |          |        |          |            |                                   | Bookings   |      | -                 |       |       |       | Vaiting Lis | st     |           |       |       |               | Achievem | ients |              |          |      |
| 3:30P   | Enter All or Classname<br>Enter All or Classname<br>Class<br>M Turtles | Instructor | Bookings | 7      | <u>_</u> | Cla        | ession ID<br>as Name<br>Iss Level | Turtles    |      | Class ID TUR      |       |       |       |             |        | Instructo |       | ۲ I   | Brian Roberts | Telepho  | one:  | + Add E      |          |      |
|         | M Penguin                                                              | BS         | 2        |        |          |            | Location                          | Learners P | 001  |                   |       |       |       |             |        |           |       |       |               |          |       |              | anop     |      |
|         | M Jellyfish                                                            | DS         | 1        |        |          | s          | tart Date                         | 5/2/2018   | E    | nd Date 26/2/2018 |       |       |       |             |        |           |       |       |               |          |       | + Add \      | Vaitlist |      |
|         | M Seals                                                                | TBA        | 4        |        |          |            |                                   | Afternoon  |      |                   | 5     | 5     | 5     | 5           |        |           |       |       |               |          |       |              |          |      |
|         | M Turtles                                                              | BR         | 1        |        |          |            |                                   |            |      |                   | 05/02 | 12/02 | 19/02 | 26/02       |        |           |       |       |               |          |       |              |          |      |
|         | M Penguin                                                              | BS         | 2        |        |          |            | Joanne Joi                        | nes        | * 2_ | 10m               |       |       |       |             |        |           |       |       |               |          |       | \$ 4         | >        |      |
|         | M Jellyfish                                                            | DS         | 3        |        |          | (          | ) (                               | 272222082  | 2 Da | avid Jones        |       |       |       |             |        |           |       |       |               |          |       | <b>▼</b> .•. |          |      |
|         | M Turtles                                                              | BR         | 3        |        |          |            | aula Schv                         |            | * 5_ | 1m                |       |       |       |             |        |           |       |       |               |          |       |              | ×        |      |
|         | M Penguin                                                              | BS         | 1        |        |          | <b>s</b> ( | <b>) (</b>                        | 272222082  | 2 R  | obyn Schwass      |       |       |       |             |        |           |       |       |               |          |       |              |          |      |
|         | M Jellyfish                                                            | DS         | 1        |        |          | 9          | Peter Willia                      |            |      | _0m               |       |       |       |             |        |           |       |       |               |          |       | \$ +         | ×        |      |
|         | M Seals<br>M Turtles                                                   | TBA        | 0        |        |          |            | ) (                               | 272222082  | 2 Jo | hn Williamson     |       |       |       |             |        |           |       |       |               |          |       |              |          |      |
|         |                                                                        | BR         | 0        |        |          |            |                                   |            |      |                   |       |       |       |             |        |           |       |       |               |          |       |              |          |      |
|         | M Penguin                                                              | BS         | 0        |        |          |            |                                   |            |      |                   |       |       |       |             |        |           |       |       |               |          |       |              |          |      |
|         | M Jellyfish<br>M Seals                                                 | DS<br>TBA  | 1        |        |          |            |                                   |            |      |                   |       |       |       |             |        |           |       |       |               |          |       |              |          |      |
|         | M Seals<br>M Turtles                                                   |            | 1        |        |          |            |                                   |            |      |                   |       |       |       |             |        |           |       |       |               |          |       |              |          |      |
|         | M Penguin                                                              | BR         | 0        |        |          |            |                                   |            |      |                   |       |       |       |             |        |           |       |       |               |          |       |              |          |      |
|         | M Jellyfish                                                            | DS         | 1        |        |          |            |                                   |            |      |                   |       |       |       |             |        |           |       |       |               |          |       |              |          |      |
| 5:30P   | M Jellytish                                                            | DS         | 1        | 5      |          |            |                                   |            |      |                   |       |       |       |             |        |           |       |       |               |          |       |              |          |      |
|         |                                                                        |            |          |        |          |            |                                   |            |      |                   |       |       |       |             |        |           |       |       |               |          |       |              |          |      |
|         |                                                                        |            |          |        |          |            |                                   |            |      |                   |       |       |       |             |        |           |       |       |               |          |       |              |          |      |
|         |                                                                        |            |          |        |          |            |                                   |            |      |                   |       |       |       |             |        |           |       |       |               |          |       |              |          |      |
|         |                                                                        |            |          |        |          |            |                                   |            |      |                   |       |       |       |             |        |           |       |       |               |          |       |              |          |      |
|         |                                                                        |            |          |        |          |            |                                   |            |      |                   |       |       |       |             |        |           |       |       |               |          |       |              |          |      |
|         |                                                                        |            |          |        |          |            |                                   |            |      |                   |       |       |       |             |        |           |       |       |               |          |       |              |          |      |
|         |                                                                        |            |          |        |          |            |                                   |            |      |                   |       |       |       |             |        |           |       |       |               |          |       |              |          |      |
|         |                                                                        |            |          |        |          |            |                                   |            |      |                   |       |       |       |             |        |           |       |       |               |          |       |              |          |      |
|         |                                                                        |            |          |        |          |            |                                   |            |      |                   |       |       |       |             |        |           |       |       |               |          |       |              |          |      |
|         |                                                                        |            |          |        |          |            |                                   |            |      |                   |       |       |       |             |        |           |       |       |               |          |       |              |          |      |
|         |                                                                        |            |          |        |          |            |                                   |            |      |                   |       |       |       |             |        |           |       |       |               |          |       |              |          |      |
|         |                                                                        |            |          |        | ~        |            |                                   |            |      |                   |       |       |       |             |        |           |       |       |               |          |       |              | ~        |      |
|         |                                                                        |            |          |        |          |            |                                   |            |      |                   |       |       |       |             |        |           |       |       |               |          |       |              |          |      |

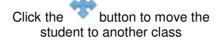

- 4. Click once on the transfer button displayed to the right of the booking record.
- 5. You will be asked to confirm your request to move the selected student to another class.

| Transfer Student to Anothe                      | er Session                    |
|-------------------------------------------------|-------------------------------|
| Are you sure you want to tr<br>another session? | ransfer Peter Williamson into |
|                                                 | Cancel OK                     |

6. You will be prompted to select the session you would like to move the student into.

| Pick Another Session                           |                              |  |
|------------------------------------------------|------------------------------|--|
| Please choose the session<br>Williamson in to. | n you want to transfer Peter |  |
|                                                | Cancel OK                    |  |

- 7. Display the new session details on your screen by updating the Day, Bock and Year settings at the top of the diary screen.
- 8. Click once on the session you wish to move the student in to.

## **Processing a Payment**

- 1. Ensure the Diary is displayed on your screen.
- 2 Click the \$ button displayed on the top right of the window

|                                                                                                    | Fools                                                                                                    |                                           |                         |                                  |                                  |                        | ÷ '             |        |
|----------------------------------------------------------------------------------------------------|----------------------------------------------------------------------------------------------------|-------------------------------------------|-------------------------|----------------------------------|----------------------------------|------------------------|-----------------|--------|
| Swim School I<br>Splash                                                                                                    | Diary                                                                                                    |                                           |                         | Tod                              | lay's Date: 8/2/20               | 118                    | \$              | 0      |
| pecify Monday - Feb                                                                                                    | × 2018                                                                                                    | Seals @ 3:45 PM or                        | n Monday with To        | Be Advised                       |                                  |                        | Logi            | in N   |
| ass All                                                                                                    | × × ×                                                                                                    | Bookings                                  |                         | Waiting List                     |                                  | Achievements           |                 |        |
| Enter All or Classname<br>Enter All or Classname                                                                                                    | A c c c c c c c c c c c c c c c c c c c                                                                                                    | Session ID 3560                           | Class ID SEA            |                                  | Instructor TBA                   | To Be Advised          | + Add B         | ooki   |
| Time Class Instru<br>3:30PM Turtles BR                                                                                                    |                                                                                                    | Class Name Seals                          |                         |                                  |                                  | Telephone: 027 2222084 | - Add B         |        |
| 3:30PM Turtles BR<br>3:30PM Penguin BS                                                                                                    |                                                                                                    | Class Level 6                             | Max Size 4              |                                  | Comments                         |                        | +Add Ma         | ake    |
| 3:30PM Jellyfish DS<br>3:45PM Seals TBA                                                                                                    |                                                                                                    | Location Main Pool<br>Start Date 5/2/2018 | End Date 26/2/2018      |                                  |                                  |                        | + Add W         | Vaitli |
|                                                                                                    | 4 0                                                                                                    | Shift Afternoon                           |                         | 05/02<br>12/02<br>19/02<br>26/02 |                                  |                        |                 | _      |
| 4:00PM Turtles BR<br>4:00PM Penguin BS                                                                                                    |                                                                                                    |                                           |                         | 05<br>19<br>26                   |                                  |                        |                 |        |
| 4:00PM Jellyfish DS                                                                                                    |                                                                                                    | Craig King<br>0272222082                  | 9_6m<br>Nathan King     |                                  |                                  |                        | \$ 💠            | ×      |
| 4:30PM Turtles BR                                                                                                    |                                                                                                    | C Hamish McDougal                         | 8_11m                   |                                  |                                  |                        | 4               | ×      |
| 4:30PM Penguin BS<br>4:30PM Jellyfish DS                                                                                                    |                                                                                                    | 0272222082                                | Mary McDougal           |                                  |                                  |                        | •               |        |
| 1:30PM Seals TBA                                                                                                    |                                                                                                    | G Jack McArthur<br>04 566 7894            | 8_7m<br>Andrew McArthur |                                  |                                  |                        | \$ 💠            | ×      |
| 00PM Turtles BR                                                                                                    |                                                                                                    | C Paul Fairbrother                        | 8_9m                    |                                  |                                  |                        | \$ +            | ×      |
| 00PM Penguin BS<br>00PM Jellyfish DS                                                                                                    |                                                                                                    | • • 0272222082                            | Mark Fairbrother        |                                  |                                  |                        | - <b>T</b> '\$' |        |
| 00PM Jellyfish DS<br>015PM Seals TBA                                                                                                    |                                                                                                    |                                           |                         |                                  |                                  |                        |                 |        |
| 30PM Turtles BR                                                                                                    |                                                                                                    |                                           |                         |                                  |                                  |                        |                 |        |
| 30PM Penguin BS                                                                                                    |                                                                                                    |                                           |                         |                                  |                                  |                        |                 |        |
| :30PM Jellyfish DS                                                                                                    | 1 5                                                                                                    |                                           |                         |                                  |                                  |                        |                 |        |
|                                                                                                    |                                                                                                    |                                           |                         |                                  |                                  |                        |                 |        |
|                                                                                                    |                                                                                                    |                                           |                         |                                  |                                  |                        |                 |        |
|                                                                                                    |                                                                                                    |                                           |                         |                                  |                                  |                        |                 |        |
|                                                                                                    |                                                                                                    |                                           |                         |                                  |                                  |                        |                 |        |
|                                                                                                    |                                                                                                    |                                           |                         |                                  |                                  |                        |                 |        |
|                                                                                                    |                                                                                                    |                                           |                         |                                  |                                  |                        |                 |        |
|                                                                                                    |                                                                                                    |                                           |                         |                                  |                                  |                        |                 |        |
|                                                                                                    |                                                                                                    |                                           |                         |                                  |                                  |                        |                 |        |
|                                                                                                    |                                                                                                    |                                           |                         |                                  |                                  |                        |                 |        |
|                                                                                                    |                                                                                                    |                                           |                         |                                  |                                  |                        |                 |        |
|                                                                                                    |                                                                                                    |                                           |                         |                                  |                                  |                        |                 |        |
|                                                                                                    |                                                                                                    |                                           |                         |                                  |                                  |                        |                 |        |
|                                                                                                    | ~                                                                                                    |                                           |                         |                                  |                                  |                        |                 |        |
|                                                                                                    | ×                                                                                                    |                                           |                         |                                  |                                  |                        |                 |        |
|                                                                                                    | v                                                                                                    |                                           |                         |                                  |                                  |                        | _               |        |
| Tools                                                                                                    | v                                                                                                    |                                           |                         |                                  | Date 8/02/201                    | 9 Family 10            | -               |        |
|                                                                                                    | V<br>Invelice # 147352<br>FOR 1 Set2                                                                                                    |                                           |                         |                                  | Date 8/02/301<br>Time 3:32:01 PF |                        |                 | ]      |
| ools                                                                                                    | Noc 147352<br>2022 2023<br>2021 2042                                                                                                    |                                           |                         |                                  | Date 8/02/01/<br>Time 3/32/01 PA | family ID              |                 | ]      |
| on Bathers Accessorie Canteen 5<br>to Goggles Drinks                                                                                                    |                                                                                                    |                                           |                         |                                  | @ ea.                            |                        |                 | ]      |
| Bathers Accessorie Castean a<br>6 Casges Castean a<br>6 Casges Castean a<br>7 Castean a<br>7 Castean a | Procise # 147352<br>Procise # 147352<br>Procise # 142<br>Procise # 142<br>Procise # |                                           |                         |                                  |                                  |                        |                 | ]      |
| s Giggles Castes Castes S<br>Giggles Castes Castes S<br>Giggles Castes Castes S<br>Giggles Castes Castes S<br>Giggles Castes Castes S<br>Giggles Castes Castes S<br>Giggles Castes Castes S<br>Giggles Castes Castes S<br>Giggles Castes Castes S<br>Giggles Castes Castes S<br>Giggles Castes Castes S<br>Giggles Castes Castes S<br>Giggles Castes Castes Castes S<br>Giggles Castes Castes Castes S<br>Giggles Castes Castes Castes S<br>Giggles Castes Castes Castes S<br>Giggles Castes Castes Castes Castes S<br>Giggles Castes Castes Castes Castes S<br>Giggles Castes Castes Castes Castes Castes Castes S<br>Giggles Castes Caste                                                                                                    |                                                                                                    |                                           |                         |                                  | @ ea.                            |                        |                 | ]      |
| Complex         Accession<br>Complex         Cantean<br>Complex           Complex         Complex         Complex           Complex         Complex         Complex           Complex         Complex         Complex                                                                                                    |                                                                                                    |                                           |                         |                                  | @ ea.                            |                        |                 | ]      |
| Status     Accessor s     Casters s       B     Constro     Constro       B     Constro     Constro       B </td <td></td> <td></td> <td></td> <td></td> <td>@ ea.</td> <td></td> <td></td> <td>]</td>                                                                                                    |                                                                                                    |                                           |                         |                                  | @ ea.                            |                        |                 | ]      |
| Eathers         Callers         Callers <t< td=""><td></td><td></td><td></td><td></td><td>@ ea.</td><td></td><td></td><td>]</td></t<>                                                                                                    |                                                                                                    |                                           |                         |                                  | @ ea.                            |                        |                 | ]      |
| Athen         Categorie         Categorie <thcategorie< th=""> <thcategorie< th=""> <thcateg< td=""><td></td><td></td><td></td><td></td><td>@ ea.</td><td></td><td></td><td>]</td></thcateg<></thcategorie<></thcategorie<>                                                                                                    |                                                                                                    |                                           |                         |                                  | @ ea.                            |                        |                 | ]      |
| Athen         Categorie         Categorie <thcategorie< th=""> <thcategorie< th=""> <thcateg< td=""><td></td><td></td><td></td><td></td><td>@ ea.</td><td></td><td></td><td>]</td></thcateg<></thcategorie<></thcategorie<>                                                                                                    |                                                                                                    |                                           |                         |                                  | @ ea.                            |                        |                 | ]      |
| Sature         Annue         Calina         Calina           a         Sature         Calina         a           a         Garante         Calina         a           a         Calina         Calina         a           a         Calina         Calina         a           a         Calina         Calina         a           a         Calina         Calina         a           a         Calina         Calina         a           a         Calina         Calina         a           a         Calina         Calina         a           a         Calina         Calina         a                                                                                                    |                                                                                                    |                                           |                         |                                  | @ ea.                            |                        |                 | ]      |
| Athen         Categorie         Categorie <thcategorie< th=""> <thcategorie< th=""> <thcateg< td=""><td></td><td></td><td></td><td></td><td>@ ea.</td><td></td><td></td><td>]</td></thcateg<></thcategorie<></thcategorie<>                                                                                                    |                                                                                                    |                                           |                         |                                  | @ ea.                            |                        |                 | ]      |
| Athen         Categorie         Categorie <thcategorie< th=""> <thcategorie< th=""> <thcateg< td=""><td></td><td></td><td></td><td></td><td>@ ea.</td><td></td><td></td><td>]</td></thcateg<></thcategorie<></thcategorie<>                                                                                                    |                                                                                                    |                                           |                         |                                  | @ ea.                            |                        |                 | ]      |
| Status         Accesso         Calciano         Calciano           2         Status         Calciano         Calciano         Calciano           2         Status         Calciano         Calciano         Calciano         Calciano           2         Status         Calciano         Calciano                                                                                                    |                                                                                                    |                                           |                         |                                  | @ ea.                            |                        |                 | ]      |
| Instance         Instance                                                                                                    |                                                                                                    |                                           |                         |                                  | @ ea.                            |                        |                 | ]      |
| Status         Accesso         Calciano         Calciano           2         Status         Calciano         Calciano         Calciano           2         Status         Calciano         Calciano         Calciano         Calciano           2         Status         Calciano         Calciano                                                                                                    |                                                                                                    |                                           |                         |                                  | @ ea.                            |                        |                 | ]      |
| Instance         Instance                                                                                                    |                                                                                                    |                                           |                         |                                  | @ ea.                            |                        |                 | ]      |
| Alterna         Alterna         Calce         B           a         Alterna         Calce         B         B<                                                                                                    |                                                                                                    |                                           |                         |                                  | @ ea.                            |                        |                 |        |
| Instance         Instance                                                                                                    |                                                                                                    |                                           |                         |                                  | @ ea.                            |                        |                 | ]      |
| Instance         Ansame         Calce         Calce                                                                                                    |                                                                                                    |                                           |                         |                                  | @ ea.                            |                        |                 | ]      |
| Instance         Ansame         Calce         Calce                                                                                                    |                                                                                                    |                                           |                         |                                  | @ ea.                            |                        |                 | ]      |
| Instance         Ansame         Calce         Calce                                                                                                    |                                                                                                    |                                           |                         |                                  |                                  |                        |                 | ]      |
| Instance         Ansame         Calce         Calce                                                                                                    |                                                                                                    |                                           |                         | 7                                |                                  |                        |                 | ]      |
| Instance         Ansame         Calce         Calce                                                                                                    |                                                                                                    |                                           |                         | 7                                | 8 9 <u>NEXT</u>                  |                        |                 | ]      |
| Altern         Catent         Catent<                                                                                                    |                                                                                                    |                                           |                         | 7                                | 8 9 NEXT<br>5 6 END              |                        |                 | ]      |
| Instance         Ansame         Calce         Calce                                                                                                    |                                                                                                    |                                           |                         | 7                                | 8 9 NEXT<br>5 6 END              |                        |                 | ]      |

- 3. The POS interface will be displayed on your screen.
- 4. Use the panel on the top left of the screen to select the category which contains the button for the item being sold.

| Common | Bathers | Accessorie<br>s | Canteen    | Misc |
|--------|---------|-----------------|------------|------|
| Passes | Goggles |                 | Drinks     |      |
|        |         |                 | Ice Creams |      |

5. Click once on the product you wish to include in your sale.

| Freddo Frog          |  |  |
|----------------------|--|--|
| Mars Bar             |  |  |
| Chupa Chups          |  |  |
| Chips                |  |  |
| Small Snake          |  |  |
| killer python<br>\$1 |  |  |
|                      |  |  |
|                      |  |  |

6. The item you have selected will move across to the Sale Item box

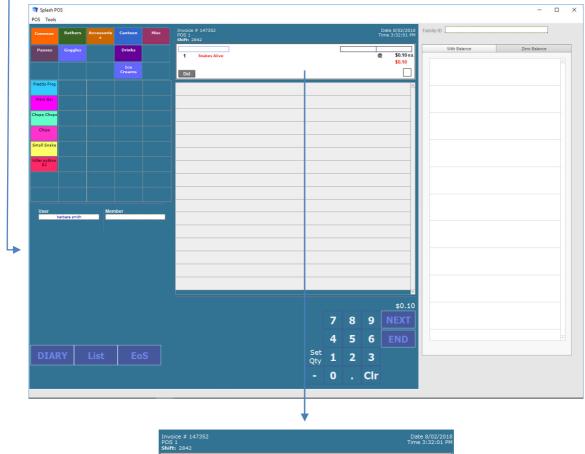

| Invoice # 147352<br>POS 1<br>Shift: 2842 | Date 8/02/2018<br>Time 3:32:01 PM |
|------------------------------------------|-----------------------------------|
| 1 Snakes Alive                           | @ \$0.10 ea.<br>\$0.10            |
| Del                                      |                                   |

7. If you are selling multiple items of the same product click the **CIr** button, then select the actual quantity being sold.

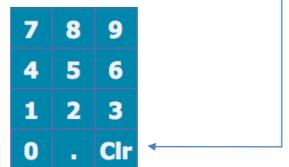

- 8. Repeat steps 4 through 7 until all products have been define for the sale.
- 9. As you enter additional items they will move further down the scree within the sale items area of the screen.

| POS | oice # 147352<br>5 1<br>ft: 2842 | Date 6/02/2011<br>Time 3:32:01 PM |
|-----|----------------------------------|-----------------------------------|
| 1   | Cometto                          | @ \$3.50 ea<br>\$3.50             |
| 1   | Snakes Alive                     | \$0.10                            |
| 1   | Chupa Chups                      | \$0.60                            |
| 1   | Mars Bar                         | \$2.00                            |
| 1   | Fredddo Frog                     | \$0.60                            |
| 1   | Aquastream                       | \$12.95                           |

10. When all items have been defined, click the END button.

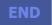

11.You will be asked to define the payment method for the selected sale. Choose EftPOS or Cash to complete the sale and return to the POS screen. Click Cancel to export the dialog box without completing the sale.

| Payment Method |              |      |
|----------------|--------------|------|
|                |              |      |
|                |              |      |
| Ca             | encel EftPOS | Cash |

#### Entering a Quick Sale for a Booking

Clicking the green dollar symbol displayed within the booking line triggers a quick sale for the selected booking. After selecting the dollar sign a sale will be created, the family will be selected and the selected booking information will be added to the sale.

- 1. Ensure the Diary is displayed on your screen.
- 2. Click the \$ displayed in the row for the booking you wish to pay.

| ব্ব Splash                                                                                                    | ×                                                              |
|----------------------------------------------------------------------------------------------------|----------------------------------------------------------------|
| File Edit View Diary Scripts Print Tools Splash Swim School Diary                                                                                                    | Today's Date: 12/2/2018 💲 💥                                    |
|                                                                                                    | Lõgin New Use                                                  |
| Specify Monday ~ Feb ~ 2018                                                                                                    | Seals @ 3:45 PM on Monday with To Be Advised                   |
| Class All                                                                                                    | Bookings Waiting List Achievements                             |
| Enter All or Classname         Source         Source | Class ID SEA Instructor TBA To Be Advised Telephone: 027222084 |
| 🔍 3:30PM Turtles BR 1 7 📕 📥 🔶                                                                                                    |                                                                |
| 📽 3:30PM Penguin BS 2 4                                                                                                    | Class Level 6 Max Size 4 Comments                              |
| 3:30PM Jellyfish DS 1 5                                                                                                    | Start Date 5/2/2018 End Date 26/2/2018                         |
| A 16PM Baars TBM James Wilson (4_1m)                                                                                                    |                                                                |
| 4:00PM Turtles BR 1 7                                                                                                    | Shift Afternoon                                                |
| 4:00PM Penguin BS 2 4                                                                                                    | 🔍 Craig King 9_6m                                              |
| 🍳 4:00PM Jellyfish DS 3 3                                                                                                    | 0 0272222082 Nathan King                                       |
| 🍳 4:30PM Turtles BR 💾 2 6                                                                                                    | C Hamish McDougal 8_11m                                        |
| 4:30PM Penguin BS 1 5                                                                                                    | ✓ 027222082 Mary McDougal                                      |
| 4:30PM Jellyfish DS 1 5                                                                                                    | 🔍 Jack McArthur 8_7m S 🐟 🛠                                     |
| 4:30PM Seals TBA 0 4                                                                                                    | 🏶 🔷 04.566.7894 Andrew McArthur                                |
| S:00PM Turtles BR 1 7                                                                                                    | 🔍 Paul Fairbrother 8_9m S 💠 🛠                                  |
| S:00PM Penguin BS 0 6                                                                                                    | - 0272222082 Mark Fairbrother                                  |
| 5:00PM Jellyfish DS 1 5                                                                                                    |                                                                |
| S:15PM Seals TBA 1 3                                                                                                    |                                                                |
| S:30PM Turtles BR 0 8                                                                                                    |                                                                |
| SI30PM Penguin BS 0 6                                                                                                    |                                                                |
| S30PM Jelydon DS 1 5                                                                                                    |                                                                |
| ×                                                                                                    | ×                                                              |

- 3. The POS interface will be displayed on your screen.
- 4. The selected booking will be moved to the sale item portal and all bookings for the selected family will be displayed in the panel on the right of the screen.

| Splash PO<br>POS Tools | DS            |                 |                 |        |                                                        |           |     |     |                                                       |                                                                                                | - 🗆 ×        |
|------------------------|---------------|-----------------|-----------------|--------|--------------------------------------------------------|-----------|-----|-----|-------------------------------------------------------|------------------------------------------------------------------------------------------------|--------------|
| Common                 | Bathers       | Accessorie<br>S | Canteen         | Misc   | Invoice # 147371<br>POS 1<br>Shift: 2842               |           |     |     | Date 12/02/2018<br>Time 1:30:11 PM<br>Andrew McArthur | Family ID 23<br>MCARTHUR (Andrew McA                                                           | rthur)       |
| Passes                 | Goggles       |                 | Drinks          |        | Lesson                                                 |           |     |     |                                                       | With Balance                                                                                   | Zero Balance |
|                        |               |                 | Ice<br>Creams   |        | 1 Jack McArthur - Seals - 3:45 PM Mon (Block Feb 2018) |           |     |     | 8 \$22.00 ea.<br>\$22.00                              | Jack McArthur<br>Seals - 3:45 PM Mon (Term Jun 2017)<br>Percent Disc 10                        | \$54.00      |
|                        |               |                 |                 |        |                                                        |           |     |     | <u>*</u>                                              | Jack McArthur<br>Seals - 3:45 PM Mon (Term Jul 2017)<br>Percent Disc 10                        | \$90.00      |
|                        |               |                 |                 |        |                                                        |           |     |     |                                                       | Jack McArthur<br>Seals - 3:45 PM Mon (Term Aug 2017)<br>Percent Disc 10                        | \$72.00      |
|                        |               |                 |                 |        |                                                        |           |     |     |                                                       | Jack McArthur<br>Seals - 3:45 PM Mon (Term Sep 2017)                                           | \$72.00      |
|                        |               |                 |                 |        |                                                        |           |     |     |                                                       | Jack McArthur<br>Seals - 3:45 PM Mon (Term Oct 2017)<br>Percent Disc 10                        | \$72.00      |
| User                   |               | Men             | nber            |        |                                                        |           |     |     |                                                       | Jack McArthur<br>Seals - 3:45 PM Mon (Block Nov 2017)                                          | \$72.00      |
|                        | barbara smith |                 | 23<br>Andrew Mc | Arthur |                                                        |           |     |     |                                                       | Percent Disc 10     Jack McArthur     Seals - 3:45 PM Mon (Block Dec 2017)     Percent Disc 10 | \$54.00      |
|                        |               |                 |                 |        |                                                        |           |     |     |                                                       | Jack McArthur<br>Seals - 3:45 PM Mon (Block Jan 2018)<br>Percent Disc 10                       | \$54.00      |
|                        |               |                 |                 |        |                                                        |           |     |     |                                                       | Melanie McArthur<br>Penguin - 3:30 PM Wed (Block Jan 2018)<br>Percent Disc 10                  | \$72.00      |
|                        |               |                 |                 |        |                                                        | 7         | 8   | 9   | \$22.00                                               | Melanie McArthur<br>Penguin - 3:30 PM Wed (Block Feb 2018)<br>Percent Disc 10                  | \$72.00      |
|                        |               |                 |                 |        |                                                        | 4         | 5   | 6   |                                                       |                                                                                                |              |
| DIAF                   | RY            |                 |                 |        | Si<br>Qi                                               | et<br>y 1 | . 2 | 3   |                                                       |                                                                                                |              |
|                        |               |                 |                 |        | -                                                      | C         | )   | Clr |                                                       |                                                                                                |              |

- 5. Select additional bookings or amend the payment amount of the existing item.
- When all items for the sale have been selected, click the END or NEXT button to complete the sale.

## **Defining Alternative Payment Methods**

1. Ensure the Diary is displayed on your screen.

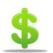

END

2. Click the \$ button displayed on the top right of the window.

| Splash PC<br>OS Tools |               |                 |               |      |                                          |                       |   |   |     |                                |           |              | -            |  |
|-----------------------|---------------|-----------------|---------------|------|------------------------------------------|-----------------------|---|---|-----|--------------------------------|-----------|--------------|--------------|--|
|                       | Bathers       | Accessorie<br>S | Canteen       | Misc | Invoice # 147352<br>POS 1<br>Shift: 2842 |                       |   |   |     | ate 8/02/2018<br>ne 3:32:01 PM | Family ID |              | <br>]        |  |
| Passes                | Goggles       |                 | Drinks        |      | 1 Snakes Alive                           |                       |   |   | @   | \$0.10 ea.                     |           | With Balance | Zero Balance |  |
|                       |               |                 | Ice<br>Creams |      | Del                                      |                       |   |   |     | \$0.10                         |           |              |              |  |
| eddo Frog             |               |                 |               |      |                                          |                       |   |   |     | <u>^</u>                       |           |              |              |  |
| fars Bar              |               |                 |               |      |                                          |                       |   |   |     |                                |           |              |              |  |
| ipa Chups             |               |                 |               |      |                                          |                       |   |   |     |                                |           |              |              |  |
| Chips                 |               |                 |               |      |                                          |                       |   |   |     |                                |           |              |              |  |
| mall Snake            |               |                 |               |      |                                          |                       |   |   |     |                                |           |              |              |  |
| ler python<br>\$1     |               |                 |               |      |                                          |                       |   |   |     |                                |           |              |              |  |
|                       |               |                 |               |      |                                          |                       |   |   |     |                                |           |              |              |  |
|                       |               |                 |               |      |                                          |                       |   |   |     |                                |           |              |              |  |
| User<br>b             | barbara smith | Men             | iber          |      |                                          |                       |   |   |     |                                |           |              |              |  |
|                       |               |                 |               |      |                                          |                       |   |   |     |                                |           |              |              |  |
|                       |               |                 |               |      |                                          |                       |   |   |     |                                |           |              |              |  |
|                       |               |                 |               |      |                                          |                       |   |   |     |                                |           |              |              |  |
|                       |               |                 |               |      |                                          |                       |   |   |     |                                |           |              |              |  |
|                       |               |                 |               |      |                                          |                       |   |   |     | \$0.10                         |           |              |              |  |
|                       |               |                 |               |      |                                          |                       | 7 | 8 | 9   | NEXT                           |           |              |              |  |
|                       |               |                 |               |      |                                          |                       | 4 | 5 | 6   | END                            |           |              |              |  |
| DIAF                  | RY            | List            |               |      |                                          | Se<br>Qt <sup>r</sup> |   | 2 | 3   |                                |           |              |              |  |
|                       |               |                 |               |      |                                          | Qt<br>-               |   |   | Clr |                                |           |              |              |  |
|                       |               |                 |               |      |                                          |                       |   |   | GIL |                                |           |              |              |  |

3. The POS interface will be displayed on your screen.

- 4. Click once in the Family ID field on the right of the screen.
- 5. The Select Family dialog will be displayed on your screen. Enter the family name (or part thereof) in the filter field. The content of the list will be revised as you type.

|                 | art of the family name to<br>mily name from the list b |            | ls.                                                  | Fiter: smith                   |   |
|-----------------|--------------------------------------------------------|------------|------------------------------------------------------|--------------------------------|---|
| Select tile Tal | mily name from the list t                              | 1010 W     |                                                      |                                |   |
| Smith           | Unknown                                                | 0272222082 |                                                      |                                | 1 |
| Smith           | Bridget                                                | 0272222082 | 1243 Any Street, Wellington                          |                                |   |
| Smith           | Barbara                                                | 0272222082 | 6A Erlestoke Crescent, Churton Park, Wellington 4001 | Jacob, Sam, Nicholas, Lucas    |   |
| Smith           | Daniel                                                 | 0272222082 | 89 Roberta Road, Tawa 4008                           | Jason, Phillip, Jennifer, john |   |

- 6. When you have identified the correct family simply click anywhere within the required row.
- 7. You will be returned to the POS screen, all existing bookings for the selected family will be displayed in the panel on the right of the screen. This area is displayed in two cards ; with balance and zero balance.

| 💐 Splash PC          | DS            |                 |                                |      |                                       |             |                      |                  |            |   |   |        |                                                  |                               |                        |               | -            |      |
|----------------------|---------------|-----------------|--------------------------------|------|---------------------------------------|-------------|----------------------|------------------|------------|---|---|--------|--------------------------------------------------|-------------------------------|------------------------|---------------|--------------|------|
| POS Tools            |               |                 |                                |      |                                       |             |                      |                  |            |   |   |        |                                                  |                               |                        |               |              |      |
|                      | Bathers       | Accessorie<br>5 | Canteen                        | Misc | Invoice # 147<br>POS 1<br>Shift: 2842 |             |                      |                  |            |   |   |        | Date 8/02/2018<br>me 3:39:53 PM<br>Barbara Smith | Family ID 2                   | SMITH (E               | arbara Smitl  | 1)           |      |
| Passes               | Goggles       |                 | Drinks                         |      | Less                                  |             | ]                    |                  |            |   |   | barcod | e                                                | With B                        | alance                 |               | Zero Balance |      |
|                      |               |                 |                                |      | 1 Nich                                | olas Smith  | - Turtles - 11:00 AM | Thu (Term Sep 20 | 17)        |   |   | æ      | \$59.40 ea.<br>\$59.40                           | Jacob (Jake)                  | Smith                  |               | \$73.8       | 0    |
|                      |               |                 | Ice<br>Creams                  |      | Del                                   |             |                      |                  |            |   |   |        |                                                  | Penguin - 3:3                 | 0 PM Mon (Blo          | ck Sep 2017)  |              |      |
| Freddo Frog          |               |                 |                                |      | 1 Jacob (                             | Jake) Smith | h - Penguin - 3:30 F | PM Mon (Block Au | ig 2017)   |   |   |        | \$73.80                                          | Percent                       | Disc                   | 10            |              |      |
| Mars Bar             |               |                 |                                |      | 1 Lucas S                             | Smith - Pen | guin - 4:30 PM Mor   | n (Term Aug 201) | 7)         |   |   |        | \$72.00                                          |                               |                        |               |              |      |
|                      |               |                 |                                |      |                                       |             | furtles - 11:00 AM   | · · ·            |            |   |   |        | \$74.25                                          |                               |                        |               |              |      |
| Shupa Chups          |               |                 |                                |      |                                       |             | guin - 4:30 PM Mor   |                  |            |   |   |        | \$72.00                                          | Jacob (Jake)<br>Penguin - 3:3 | Smith<br>0 PM Mon (Blo | ck Oct 2017)  | \$73.8       | 0    |
| Chips                |               |                 |                                |      | 1 Lucas e                             | Smith - Pen | iguin - 4130 PM Mor  | n (Term Sep 201) | ·)         |   |   |        | \$72.00                                          | Percent                       | Disc                   | 10            |              |      |
| Small Snake          |               |                 |                                |      |                                       |             |                      |                  |            |   |   |        |                                                  | Lucas Smith                   | 0 PM Mon (Ter          |               | \$72.0       | 0    |
| killer ovthon        |               |                 |                                |      |                                       |             |                      |                  |            |   |   |        |                                                  |                               |                        |               |              |      |
| killer python<br>\$1 |               |                 |                                |      |                                       |             |                      |                  |            |   |   |        |                                                  | Percent<br>Nicholas Sm        |                        | 10            | \$59.4       | 0    |
|                      |               |                 |                                |      |                                       |             |                      |                  |            |   |   |        |                                                  | Turtles - 11:0                | 0 AM Thu (Teri         | n Oct 2017)   |              |      |
|                      |               |                 |                                |      |                                       |             |                      |                  |            |   |   |        |                                                  | Percent<br>Jacob (Jake)       | Disc                   | 1             | \$64.5       |      |
|                      |               |                 |                                |      |                                       |             |                      |                  |            |   |   |        |                                                  |                               | 0 PM Mon (Blo          | ck Nov 2017)  | φ04.c        | •    |
| User<br>cat          | adonatantib e |                 | nber<br>card mur<br>Barbara Si |      |                                       |             |                      |                  |            |   |   |        |                                                  | Percent                       | Disc                   | 10            |              | - 11 |
|                      |               |                 | Barbara Si                     | mita |                                       |             |                      |                  |            |   |   |        |                                                  | Lucas Smith<br>Penguin - 4:3  | 0 PM Mon (Blo          | ck Nov 2017)  | \$69.5       | 0    |
|                      |               |                 |                                |      |                                       |             |                      |                  |            |   |   |        |                                                  | Percent                       | Disc                   | 10            |              | -81  |
|                      |               |                 |                                |      |                                       |             |                      |                  |            |   |   |        |                                                  | Nicholas Sm<br>Turtles - 11:0 | th<br>0 AM Thu (Bloc   | :k Nov 2017)  | \$69.9       | 5    |
|                      |               |                 |                                |      |                                       |             |                      |                  |            |   |   |        |                                                  | Percent                       | Disc                   | 1             | \$69.5       |      |
|                      |               |                 |                                |      |                                       |             |                      |                  |            |   |   |        |                                                  | Jacob (Jake)<br>Penguin - 4:0 | O PM Mon (Blo          | ck Nov 2017)  | \$69.5       | 0    |
|                      |               |                 |                                |      |                                       |             |                      |                  |            |   |   |        | \$351.45                                         | Percent<br>Jacob (Jake)       | Disc                   | 10            | \$55.3       | 5    |
|                      |               |                 |                                |      |                                       |             |                      |                  |            | - | • |        |                                                  |                               | 0 PM Mon (Blo          | ck Dec 2017)  | 900.0        |      |
|                      |               |                 |                                |      |                                       |             |                      |                  |            | 7 | 8 | 9      | NEXT                                             | Percent                       | Disc                   | 10            |              | - 11 |
|                      |               |                 |                                |      |                                       |             |                      |                  |            | 4 | 5 | 6      |                                                  | Jacob (Jake)<br>Penguin - 410 |                        | nek Dec 2017) | \$55.3       | 5    |
| DIAF                 | RY            |                 |                                |      |                                       |             |                      |                  | Set<br>Qty | 1 | 2 | 3      |                                                  |                               |                        |               |              |      |
|                      |               |                 |                                |      |                                       |             |                      |                  |            | • |   | Clr    |                                                  |                               |                        |               |              |      |
|                      |               |                 |                                |      |                                       |             |                      |                  |            | 0 |   | Cir    |                                                  |                               |                        |               |              |      |
|                      |               |                 |                                |      |                                       |             |                      |                  |            |   |   |        |                                                  |                               |                        |               |              |      |

- 8. Click once on the booking you wish to process a payment for. The booking details will be copied to the sale item area of the screen.
- 9. Repeat step 8 until all bookings have been defined for the sale.
- 10. When all bookings and products have been defined for the sale, click the **Next** button to define the method of payment.

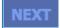

11. The End Sale dialog will be displayed on your screen.

| 000         |             |                 |            |              |                         |                     | Splas     | h POS |   |         |                                  |
|-------------|-------------|-----------------|------------|--------------|-------------------------|---------------------|-----------|-------|---|---------|----------------------------------|
|             | Payment Met | hod             | Amount     | Invoi<br>POS | ce # 147177<br>1        |                     |           |       |   | т       | Date 3/02/2015<br>ime 1:31:44 PM |
| DEL (       | CreditC     | ard 2842        | 259.5      | 2842         |                         |                     |           |       |   |         | Sam Brown                        |
| DEL         |             |                 |            | 1            | Missile Goggles<br>\$30 |                     |           |       |   |         | \$30.00 🔶                        |
|             |             |                 |            | 1            | Celia Brown - Turtles   | - 9:30 AM Tue (Terr | n 1 2014) |       |   |         | \$135.00                         |
| L           |             |                 | Total      | 1            | Celia Brown - Turtles   | - 9:00 AM Sun (Ter  | m 2 2014) |       |   |         | \$94.50                          |
|             |             |                 | ▼ \$259.50 | _            |                         |                     |           |       |   |         |                                  |
|             |             |                 | Change     |              |                         |                     |           |       |   |         |                                  |
|             |             |                 | CHA\$0:00  |              |                         |                     |           |       |   |         |                                  |
|             |             |                 |            |              |                         |                     |           |       |   |         |                                  |
| CAS         | SH          | EFTPOS          | CREDIT     |              |                         |                     |           |       |   |         |                                  |
|             |             |                 | CARD       |              |                         |                     |           |       |   |         |                                  |
| GIF<br>VOUC |             | CHEQUE          | AMEX       |              |                         |                     |           |       |   |         |                                  |
| INTER       | RNET        | MANAGE-<br>MENT | PROMO      |              |                         |                     |           |       |   |         |                                  |
| DIRE<br>DEB |             | SESSION<br>PASS | JOURNAL    |              |                         |                     |           |       |   |         |                                  |
|             |             |                 |            |              |                         |                     |           |       |   | Total : | \$259.50                         |
|             |             |                 |            |              |                         |                     |           |       |   |         |                                  |
|             |             |                 |            |              |                         |                     |           |       |   |         |                                  |
|             |             |                 |            |              |                         |                     |           |       |   |         |                                  |
|             |             |                 |            |              |                         |                     |           |       |   |         |                                  |
|             |             |                 |            |              |                         |                     | \$5       | 7     | 8 | 9       | BACK                             |
|             |             |                 |            |              |                         |                     | \$10      | ) 4   | 5 | 6       | END                              |
|             |             |                 |            |              |                         |                     | \$20      | 1     | 2 | 3       |                                  |
| DIA         |             | List            | EoS        |              |                         |                     | \$50      | 0     |   | Clr     |                                  |
|             |             |                 |            |              |                         |                     | φσe       |       |   |         |                                  |

12. Choose the payment method by clicking the appropriate payment buttons on the left of your screen.

| CASH            | EFTPOS          | CREDIT<br>CARD |
|-----------------|-----------------|----------------|
| GIFT<br>VOUCHER | CHEQUE          | AMEX           |
| INTERNET        | MANAGE-<br>MENT | PROMO          |
| DIRECT<br>DEBIT | SESSION<br>PASS | JOURNAL        |

13.Payments may be split across multiple payment types. Simply select the required method of payment and update the amount being paid for each selection.

| DEL | CreditCard | 2842 | \$200.00 |
|-----|------------|------|----------|
| DEL | Cash       | 2842 | 151.45   |
| DEL |            |      |          |

END

14.To complete the sale, click the **End** button.

15.Complete the sale by clicking the **End** or **Next** button.

#### Removing an Item from the Sale

An item may be deleted from the sale while it is displayed at the top of the sale item screen. If the item you wish to remove is not displayed at the top of the list, simply click on it to return it to the top. An item cannot be removed from the sale after the sale has been completed.

| Splash PC<br>OS Tools | S             |                 |                  |      | x                                                                                                    |
|-----------------------|---------------|-----------------|------------------|------|----------------------------------------------------------------------------------------------------|
| Common                | Bathers       | Accessorie<br>5 | Canteen          | Misc | Invoice # 147353 Date 9/02/2018 Family 10 2<br>POS 1 Time 3:39:35 PM<br>SMiftr 2842 Barbara Smith SMITH (Barbara Smith)                                                                                                    |
| Passes                | Goggles       |                 | Drinks           |      | Lesson barcode With Balance Zero Balance 2 de Statuto de Statuto d |
|                       |               |                 | Ice              |      | \$59.40 Jacob (Jake) Smith \$73.80                                                                                                    |
|                       |               |                 | Creams           |      | Del Penguin - 330 PM Mon (Block Sep 2017)                                                                                                    |
| reddo Frog            |               |                 |                  |      | 1 Jacob (Jake) Smith - Penguin - 3:30 PM Mon (Block Aug 2017)                                                                                                    |
| Mars Bar              |               |                 |                  |      | 1 Lucas Smith - Penguin - 4:30 PM Mon (Term Aug 2017) \$72.00                                                                                                    |
| hupa Chups            |               |                 |                  |      | 1 Nicholas Smith - Turtles - 11:00 AM Thu (Term Aug 2017) \$74.25 Jacob (Jake) Smith \$73.80                                                                                                    |
| Chips                 |               |                 |                  |      | 1 Lucas Smith - Penguin - 4:30 PM Mon (Term Sep 2017) \$72.00 Penguin - 3:30 PM Mon (Block Oct 2017)                                                                                                    |
|                       |               |                 |                  |      |                                                                                                    |
| nali Snake            |               |                 |                  |      | Locas Smith \$72.00 Penguin - 4:30 PM Non (Term Oct 2017)                                                                                                    |
| ller python<br>\$1    |               |                 |                  |      |                                                                                                    |
|                       |               |                 |                  |      | Nicholas Smith \$59.40<br>Turties - 11.00 AM Thu (Term Oct 2017)                                                                                                    |
|                       |               |                 |                  |      | Percent Disc 1                                                                                                    |
|                       |               |                 |                  |      | Jacob (Jake) Smith \$64.50<br>Penguin - 3:30 PM Non (Block Nov 2017)                                                                                                    |
| User<br>cat           | adaratanito e | er Merr         | iber<br>card mun | iber | Percent Disc 10                                                                                                    |
|                       |               |                 | Barbara Si       | nith | Lucas Smith \$69.50<br>Penguin - 4:30 PM Mon (Block Nov 2017)                                                                                                    |
|                       |               |                 |                  |      | Percent Disc 10                                                                                                    |
|                       |               |                 |                  |      | Nicholas Smith \$59.95<br>Turties - 11:00 AM Thu (Block Nov 2017)                                                                                                    |
|                       |               |                 |                  |      | Percent Disc 1      Jacob (Jake) Smith \$59,50                                                                                                    |
|                       |               |                 |                  |      | Penguin - 4:00 PM Mon (Block Nov 2017)                                                                                                    |
|                       |               |                 |                  |      | Bercent Disc 10                                                                                                    |
|                       |               |                 |                  |      | \$351.45 Jacob (Jake) Smith \$55.35<br>Penguin - 3:30 PM Mon (Block Dec 2017)                                                                                                    |
|                       |               |                 |                  |      | 7 8 9 NEXT @ Percent Disc 10                                                                                                    |
|                       |               |                 |                  |      | 4 5 6 END Jacob (Jake) Smith \$55.35                                                                                                    |
| DIAF                  | <b>εγ</b>     | List            | Eo               |      | Set 1 2 3                                                                                                    |
|                       |               |                 |                  |      | Quy                                                                                                    |
|                       |               |                 |                  |      | - 0 . Clr                                                                                                    |
|                       |               |                 |                  |      |                                                                                                    |

- 1. Ensure the item you wish to remove is displayed in the sale item area at the top of the screen.
- 2. If the items is not displayed at the top of the list, simply click the required item.
- 3. Click the **Del** button
- 4. Complete your sale by clicking the End or Next button.

#### Discounting a Sale Item

1. Ensure the Diary is displayed on your screen.

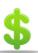

- 2. Click the \$ button displayed on the top right of the screen.
- 3. The POS interface will be displayed on your screen.
- 4. Select the product you wish to sell.
- 5. A discount can be applied to an item while it is displayed at the top of the sale item list.
- 6. Click the Discount box at the right of the sale item screen to display the Staff Discount screen.

| Invoice # 147355<br>POS 1<br>Shift: 2842 | Date 8/02/2018<br>Time 3:49:49 PM |
|------------------------------------------|-----------------------------------|
| 1 Vorgee Missile Goggles                 | @ \$30.00 ea.<br>\$30.00          |
| Del                                      |                                   |

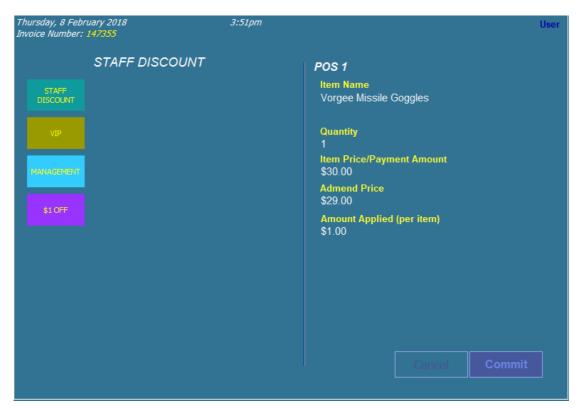

- 7. Either click an existing discount button or enter the amended price on the right of the screen.
- 8. Click Commit to return to your sale screen.
- 9. A cross will be displayed in the discount box when an item has been discounted.

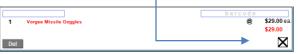

10.Complete your sale by clicking the End or Next button.

NB: A history of all discounts is recorded in the Discounts area of Splash POS.

## Applying a Part Payment to a Booking

Part payments are only available for bookings. Products must be paid in full at the time of purchase.

1. Ensure the Diary is displayed on your screen.

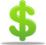

- 2. Click the \$ button displayed on the top right of the screen.
- 3. The POS interface will be displayed on your screen.
- 4. Select the booking you wish to process a payment for.
- 5. A part payment can only be defined while the booking appears in the sale item area at the top of the list.
- 6. Click the unit price written in black.

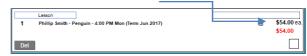

- 7. The Part Payment of Booking dialog will be displayed on your screen.
- 8. Enter the amount of the payment you would like to apply and click OK.

| Part Payment of Booki   | ing                      |
|-------------------------|--------------------------|
| Please specify the amou | unt of the part payment. |
|                         |                          |
|                         |                          |
|                         |                          |
| Payment Amount          |                          |
| Payment Amount          |                          |
| -                       | Cancel OK                |

9. The booking will be displayed with a revised unit price..

| 1   | Lesson Phillip Smith - Penguin - 4:00 PM Mon (Term Jun 2017) | @ \$25.00 ea.<br>\$25.00 |
|-----|--------------------------------------------------------------|--------------------------|
| Del |                                                              |                          |

10. Repeat steps 4 through 9 until all relevant bookings have been selected.

11.Complete your sale by clicking the **End** or **Next** button.

**NB:** The above command does not reduce the price of the initial booking, it simply applies a part payment to the outstanding balance.

## Managing the Waiting List

## Adding a Student to a Waiting List

- 1. Select the required Day, Block and Year at the top of the diary screen.
- 2. Use the list on the left of your screen to select the session you wish to update.
- 3. Click the **Waiting List** tabcard. All students wait listed for the selected session will be displayed on the lower right corner of your screen.

| Splash                                                                                                    |                          |                                                            |                        |              | - 🗆 ×           |
|----------------------------------------------------------------------------------------------------|--------------------------|------------------------------------------------------------|------------------------|--------------|-----------------|
| Edit View Diary Scripts Print Tools Swim School Diary Splash                                                                                                    |                          |                                                            | Today's Date: 9/       | 2/2018       | \$ 🕺            |
| ipecify Friday V Feb                                                                                                    | 2018 Starfish            | @ 9:15 AM on Friday with                                   | Lice Wilcon            |              | Login New User  |
| class All                                                                                                    | starrish                 | Bookings                                                   |                        | Achievements |                 |
| Enter All or Classmanne view of the All or Classmanne view of the | Class La                 | ID 3578 Class ID ST<br>me Startish<br>vvel 5<br>School Age | Wating List            | 5.44m        | \$ <b>+</b> × ^ |
| 9:30AM Turtles TBA 0 8                                                                                                    | Start E                  | Date 2/2/2018 End Date 23/2/201                            | 3                      |              |                 |
|                                                                                                    | Start I                  | me 9:15 AM Weekday Friday                                  |                        |              |                 |
|                                                                                                    |                          | ock Feb Year 2018                                          |                        |              |                 |
|                                                                                                    | INO. OF LESS             |                                                            |                        |              |                 |
|                                                                                                    |                          | tion Main Pool                                             |                        |              |                 |
| 11:30AM Penguin TBA 🚩 0 6                                                                                                    |                          |                                                            |                        |              |                 |
|                                                                                                    | Cost of Ses<br>Cost Meth |                                                            |                        |              |                 |
|                                                                                                    |                          | ost \$20.00 DD Cost \$20.50                                |                        |              |                 |
|                                                                                                    | Default To               |                                                            |                        |              |                 |
|                                                                                                    |                          |                                                            |                        |              |                 |
|                                                                                                    | Instructor D             | tor LW Lisa Wilson                                         |                        |              |                 |
|                                                                                                    |                          | Telepho                                                    | ne:                    |              |                 |
|                                                                                                    | Comments                 |                                                            |                        |              | ×               |
|                                                                                                    |                          |                                                            | Print Waiting List     |              | + Add Waitlist  |
|                                                                                                    |                          |                                                            | 1 9/02/18 Q Jane White |              | + * -           |
|                                                                                                    | ×                        |                                                            |                        |              | ~               |

4. Add a new student to the waiting list by clicking the Add Waitlist button.

|   | Print Waiting List             | + Add Waitlis | 4        |  |
|---|--------------------------------|---------------|----------|--|
|   | ିଙ୍କୁ 9/02/18 ିଙ୍କୁ Jane White | <b>+ ×</b>    | ^        |  |
|   |                                |               |          |  |
| × |                                |               | <u> </u> |  |

- 5. The Select a Student dialog will be displayed on your screen. You cursor will be flashing in the Filter field.
- 6. Begin typing either the first name or the surname of the swimmer you wish to waitlist. The list will be revised as you type.
- 7. Click once on the line containing the name of the student you wish to add to the waiting list.

| Sele       | ct a Stude                               | nt    |              |                                            |           |   |
|------------|------------------------------------------|-------|--------------|--------------------------------------------|-----------|---|
|            |                                          |       |              |                                            |           |   |
|            | f the student name<br>name from the list |       | wer records. | <b>6</b> 6                                 | ilter: h  |   |
| Hargreaves | Gregory                                  | 6_7m  | 0272222082   | 24 Iane St, Wallaceville, Upper Hutt 5014  | Starfish  | ^ |
| Hargreaves | Jessica                                  | 4_9m  | 0272222082   | 24 Iane St, Wallaceville, Upper Hutt 5014  | Jellyfish |   |
| Harper     | Amelia                                   | 1_6m  | 0272222082   | 76 Colombo Road, Tawa, Wellington 4010     |           |   |
| Harper     | Annabelle                                | 2_5m  | 0272222082   | 45 Whangaehu Valley Rd, Masterton 5886     |           |   |
| Harper     | Robert                                   | 5_9m  | 0272222082   | 76 Colombo Road, Tawa, Wellington 4010     | Turtles   |   |
| Hughson    | Hayden                                   | 6_0m  | 0272222082   | 98 Barrett St, Ngaio, Wellington 4007      | Turtles   |   |
| Hughson    | Stephanie                                | 3_10m | 0272222082   | 98 Barrett St, Ngaio, Wellington 4007      | Jellyfish |   |
| McDougal   | Hamish                                   | 8_11m | 0272222082   | 118 South St, Newlands, Wellington 4006    | Seals     |   |
| Williams   | Harry                                    | 4_9m  | 0272222082   | 171 Chapel St, Khandallah, Wellington 4005 | Penguin   |   |
|            |                                          |       |              |                                            |           |   |

8. The Enter New Wait List dialog will be displayed on your screen.

| 💐 Create New | / Wait List |                           |           | × |
|--------------|-------------|---------------------------|-----------|---|
| 🗐 Ent        | er New      | Waitlist                  |           |   |
|              |             |                           |           |   |
|              |             |                           |           |   |
| Name         | Gregory Ha  | rgreaves                  |           |   |
| Telephone    | 027222208   | 2                         |           |   |
| Address      | 24 Iane St, | Wallaceville, Upper Hutt  | 5014      |   |
| Age          | 6_7m        | Gender                    | Male      |   |
|              |             |                           |           |   |
| Class ID     | STA         | Session ID                | 3578      |   |
| Class Name   | Starfish    |                           |           |   |
| Instructor   | Lisa Wilson | 1                         |           |   |
|              |             |                           |           |   |
| Start Time   | 9:15 AM     | Block                     | Feb       |   |
| Weekday      | Friday      | Year                      | 2018      |   |
|              |             |                           |           |   |
| Notes        |             |                           | ^         |   |
|              |             |                           |           |   |
|              |             |                           | $\sim$    |   |
|              |             |                           |           |   |
| Current      |             | ooked in Starfish on Tue: | sday at 🔷 |   |
| Booking      | 5:00 PM wit | h Harry Sims              | ~         |   |
|              |             |                           |           |   |
|              | _           |                           |           | _ |
| 🕷 Cancel     |             |                           | Done ؇    |   |
|              |             |                           |           | - |

9. Enter any additional comments and click the **Done** button to return to the diary.

Transferring a Student from the Waiting List to the Session

- 1. Select the required Day, Block and Year at the top of the diary screen.
- 2. Select the session containing the waitlist by clicking on the waiting list icon in the left panel on your screen.

| Specify              | Friday ~ Feb                                            | )          |          | ~      | 2018                   |
|----------------------|---------------------------------------------------------|------------|----------|--------|------------------------|
| Class                | All<br>Enter All or Classname<br>Enter All or Classname | ~          | Bookings | Spaces | This Week<br>Next Week |
| Time                 | Class                                                   | Instructor | _        |        | ⊨ž                     |
| R 8:30A              |                                                         | TBA        | 1        | 5      |                        |
| R 8:45A              |                                                         | LW         | 1        | 5      |                        |
| 9:00AM               | M Turtles                                               | TBA        | Û        | 8      |                        |
| 9:15A                |                                                         | LW 💾       | 1        | 3      |                        |
| 9:30AM               |                                                         | TBA        | 0        | 8      |                        |
| <sup>CQ</sup> 10:00/ | AM Turtles                                              | TBA        | 0        | 8      |                        |
| <sup>10:00/</sup>    |                                                         | LW         | 2        | 2      |                        |
| <sup>CC</sup> 10:30/ |                                                         | тва 🏲      | 0        | 6      |                        |
| <sup>CC</sup> 10:45/ |                                                         | LW         | 0        | 4      |                        |
| <sup>33</sup> 11:00/ | AM Penguin                                              | TBA        | 2        | 4      |                        |
| <sup>CC</sup> 11:30/ | AM Penguin                                              | тва 🏴      | 0        | 6      |                        |

- 3. You will be taken to the waitlist screen. All students wait listed for the selected session will be displayed on the lower right corner of your screen.
- 4. Click the four directional arrow to the right of the student name in the wait list.

| 7 Splash<br>Ie Edit View Diary Scripts Print Tools                                                                                                    |                                                                                             |                                               | - D X          |
|----------------------------------------------------------------------------------------------------|---------------------------------------------------------------------------------------------|-----------------------------------------------|----------------|
| Swim School Diary                                                                                                    |                                                                                             | Today's Date: 9/2/2                           | 018 💲 💥        |
|                                                                                                    |                                                                                             |                                               | Login New User |
| Specify Friday ~ Feb ~ 2018                                                                                                    | Starfish @ 9:15 AM on Friday with L                                                         |                                               |                |
| Class All                                                                                                    | Bookings                                                                                    | Waiting List                                  | Achievements   |
| Time Class Instructor                                                                                                    | Session ID 3578 Class ID STA                                                                | G Bobby Thomson                               | 5_11m          |
| Time Class Instructor 읍 여 두 풀                                                                                                    | Class Name Starfish                                                                         | Bobby Inomson     O 027222082 Anthony Thomson | \$ 💠 💥         |
| State         Benguin         TBA         1         5         6         6         6         7         8:45AM         Jellyfish         LW         1         5         6         6         7         1         1         1         1         1         1         1         1         1         1         1         1         1         1         1         1         1         1         1         1         1         1         1         1         1         1         1         1         1         1         1         1         1         1         1         1         1         1         1         1         1         1         1         1         1         1         1         1         1         1         1         1         1         1         1         1         1         1         1         1         1         1         1         1         1         1         1         1         1         1         1         1         1         1         1         1         1         1         1         1         1         1         1         1         1         1         1         1 <th1< <="" td=""><td>Class Level 5</td><td>•••</td><td></td></th1<> | Class Level 5                                                                               | •••                                           |                |
| S:45AM         Jellyfish         LW         1         5         6           S:00AM         Turtles         TBA         0         8         6         6         6         6         6         6         6         6         6         6         6         6         6         6         6         6         6         6         6         6         6         6         6         6         6         6         6         6         6         6         6         6         6         6         6         6         6         6         6         6         6         6         6         6         6         6         6         6         6         6         6         6         6         6         6         6         6         6         6         6         6         6         6         6         6         6         6         6         6         6         6         6         6         6         6         6         6         6         6         6         6         6         6         6         6         6         6         6         6         6         6         6         6         6                                                                  | Programme School Age                                                                        |                                               |                |
| 9 9 154M Startish                                                                                                    |                                                                                             |                                               |                |
| 🗣 9:30AM Turtles TBA 0 8                                                                                                    | Sessions Details           Start Date         2/2/2018           End Date         23/2/2018 |                                               |                |
| 🕰 10:00AM Turtles TBA 0 8 📕 📕                                                                                                    | Start Time 9:15 AM Weekday Friday                                                           |                                               |                |
| 🍳 10:00AM Seals LW 2 2 📕                                                                                                    | Block Feb Year 2018                                                                         |                                               |                |
| 🍳 10:30AM Penguin 🛛 TBA 🏴 0 6 📕 📕                                                                                                    | No. of Lessons 4                                                                            |                                               |                |
| 🍳 10:45AM Starfish LW 0 4                                                                                                    | Frequency Weekly ~                                                                          |                                               |                |
| C 11:00AM Penguin TBA 2 4                                                                                                    | Location Main Pool                                                                          |                                               |                |
| 🌱 11:30AM Penguin 🛛 TBA 🚩 0 6 🔳 📕                                                                                                    | Cost of Session                                                                             |                                               |                |
|                                                                                                    | Cost Method Cost Per Session                                                                |                                               |                |
|                                                                                                    | Default Cost \$20.00 DD Cost \$20.50                                                        |                                               |                |
|                                                                                                    | Default Total \$80.00 DD Total \$82.00                                                      |                                               |                |
|                                                                                                    | Instructor Details                                                                          |                                               |                |
|                                                                                                    | Instructor LW Lisa Wilson                                                                   |                                               |                |
|                                                                                                    | Telephone:                                                                                  |                                               |                |
|                                                                                                    | Comments                                                                                    |                                               |                |
|                                                                                                    |                                                                                             |                                               |                |
|                                                                                                    |                                                                                             |                                               |                |
|                                                                                                    |                                                                                             |                                               |                |
|                                                                                                    |                                                                                             |                                               |                |
|                                                                                                    |                                                                                             |                                               |                |
|                                                                                                    |                                                                                             | Print Waiting List                            | + Add Wallet   |
|                                                                                                    |                                                                                             | Q 9/02/18 Q Jane White                        | +× -           |
|                                                                                                    |                                                                                             |                                               | ••             |
|                                                                                                    |                                                                                             |                                               |                |
|                                                                                                    |                                                                                             |                                               |                |
| ×                                                                                                    |                                                                                             |                                               | ×              |

5. A message will be displayed asking if you wish to transfer the student from the waiting list into the selected session.

| Transfer Student to Se                    | ssion                                    |
|-------------------------------------------|------------------------------------------|
| Are you sure you want<br>class at 9:15AM? | to transfer Jane White into the Starfish |
|                                           | Cancel OK                                |

6. Click **OK** to continue.

| 💐 Create Ne | w Booking                                                                    | × |
|-------------|------------------------------------------------------------------------------|---|
| Edit Tools  |                                                                              |   |
|             | Enter New Booking Details                                                    |   |
|             |                                                                              |   |
|             |                                                                              |   |
|             | Jane White #Bookings This Block 2                                            |   |
|             | 76 Moorefield Road, Johnsonville, Wellington 4001<br>Telephone: 0272222082   |   |
|             | Age: 7_2m Gender: Female                                                     |   |
|             | Has been booked in to Starfish lessons on Friday at 9:15 AM with Lisa Wilson |   |
|             | Start Date 2/2/18                                                            |   |
|             | End Date 23/2/18                                                             |   |
|             |                                                                              |   |
|             | No. of Lessons 4                                                             |   |
| C           | ost of Lessons Direct Debit Comments                                         |   |
|             |                                                                              |   |
|             | Cost Per Session $\vee$ @ \$20.00 Initial Cost \$80.00                       |   |
| Discount R  | ate 10 Discount Type Percent ~ Discount Applied \$8.00                       |   |
|             | Credit Applied                                                               |   |
|             | Payment Due By 2/2/2018 🔲 Value of Free Lessons \$0.00                       |   |
|             | Payment by Direct Debit   Balance Due \$72.00                                |   |
|             |                                                                              |   |
| 🗱 Cance     | Done 🖋                                                                       |   |

- 7. The Enter New Booking dialog box will be displayed on your screen.
- 8. Update the booking details to include the correct start date, number of sessions and cost.
- 9. Click **Done** to continue and return to the diary.

#### Removing a Student from the Waiting List

- 1. Ensure the Swim School Diary is displayed on your screen.
- 2. Select the required Day, Block and Year at the top of the diary screen.
- 3. Use the list on the left of your screen to select the session you wish to update.

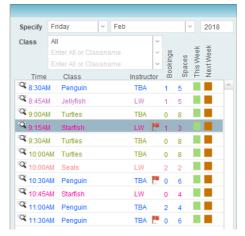

- 4. Click the **Waiting List** tabcard or the red flag in the left panel for the required session. All students wait listed for the selected session will be displayed on the lower right corner of your screen.
- 5. Click the **Delete** button to the right of the student name in the waiting list.

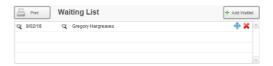

6. A message will be displayed asking if you wish to remove the student form the waiting list. Click OK to delete the waitlist entry or Cancel to close the dialog without making a change.

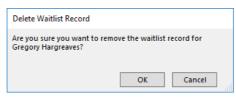

### Printing the Waiting List

- 1. Ensure the Swim School Diary is displayed on your screen.
- 2. Select Waiting List from the Print menu.

| I Splash<br>File Edit View Diary Scripts Print Tools                                                                                                    |                                                 | – 🗆 X          |
|----------------------------------------------------------------------------------------------------|-------------------------------------------------|----------------|
| Swim Sc Splash Skim Sc Chart Showing                                                                                                    | Today's Date: 9/2/2018                          | \$ 💥           |
| Class Grid                                                                                                    |                                                 | Login New User |
| Specify Friday v F                                                                                                    | Starfish @ 9:15 AM on Friday with Lisa Wilson   |                |
| Class All Weekly Booking Statistics                                                                                                    |                                                 | chievements    |
|                                                                                                    |                                                 |                |
| Enter All or Classname<br>Enter All or Classname<br>Time Class Instructor                                                                                                    | Class ID STA Class ID STA Sobby Thomson 5_11m   |                |
| Time Class Instructor 🛱 🔗 두 Ž                                                                                                    | Class Name Starfish                             | \$ 💠 🗶 🗌       |
| C 8:30AM Penguin TBA 1 5                                                                                                    | Class Level 5 Q Jane White 7_2m                 |                |
| 🕿 8:45AM Jellyfish LW 1 5                                                                                                    | Programme School Age O 0 0272222082 Julie White | <u>\$</u> 💠 🗶  |
| 9:00AM Turtles TBA 0 8                                                                                                    | Gunderrige                                      |                |
| 9:15AM Starfish LW 💾 2 2                                                                                                    | Sessions Details                                |                |
| State         THE         TEA         0         8           State         10:00AM         Turtles         TEA         0         8                                                                                                    | Start Date 2/2/2018 End Date 23/2/2018          |                |
|                                                                                                    | Start Time 9:15 AM Weekday Friday               |                |
| 10:00AM Seals LW 2 2                                                                                                    | Block Feb Year 2018                             |                |
| Control         TBA         Penguin         TBA         Penguin         Control         Control         Contro         Contro         Control< | No. of Lessons 4                                |                |
|                                                                                                    | Frequency Weekly ~                              |                |
| California         TBA         2         4           California         TBA         TBA         0         6                                                                                                    | Location Main Pool                              |                |
| → 11:30AM Penguin IBA 😭 0 6                                                                                                    | Cost of Session                                 |                |
|                                                                                                    | Cost Method Cost Per Session                    |                |
|                                                                                                    | Default Cost \$20.00 DD Cost \$20.50            |                |
|                                                                                                    | Default Total \$80.00 DD Total \$82.00          |                |
|                                                                                                    | Instructor Details                              |                |
|                                                                                                    | Instructor LW Lisa Wilson                       |                |
|                                                                                                    | Telephone:                                      |                |
|                                                                                                    | Comments                                        |                |
|                                                                                                    | commenta                                        |                |
|                                                                                                    |                                                 |                |
|                                                                                                    |                                                 |                |
|                                                                                                    |                                                 |                |
|                                                                                                    |                                                 | ~              |
|                                                                                                    |                                                 |                |
|                                                                                                    | Print Waiting List                              | + Add Waltist  |
|                                                                                                    | Q 9/02/18 Q Gregory Hargreaves                  | 💠 💥 🗠          |
|                                                                                                    |                                                 |                |
|                                                                                                    |                                                 |                |
|                                                                                                    |                                                 |                |
| ×.                                                                                                    |                                                 | ×              |

3. The Locate Waiting List Records dialog will be displayed on your screen. Enter the Block and Year for the waitlist records you wish to display and click OK.

| Locate Waiting List Records       |           |
|-----------------------------------|-----------|
| Please specify the term and year. |           |
|                                   |           |
|                                   |           |
| Block                             |           |
| Feb                               |           |
| Year                              |           |
|                                   |           |
| 2018                              |           |
|                                   |           |
|                                   | Cancel OK |

4. The second Locate Waiting List Records dialog will be displayed on your screen. Enter the Classname and/or student name if you wish to print a specific list, otherwise **leave blank for all waitlist records** in the selected Block and Year and click OK.

| Locate Waiting List Record   | s            |
|------------------------------|--------------|
| Please specify the class and | /or student. |
| Classname                    |              |
| Student Name                 |              |
|                              | Cancel OK    |

| Specify Sort Order                      |                |               |  |
|-----------------------------------------|----------------|---------------|--|
| Would you like the report sorte<br>Name | d by Class Nan | ne or Student |  |
|                                         | Student        | Class         |  |

5. The report will be previewed on your screen. The status panel (at the top of the screen) lets you view other pages. When you have finished viewing the report click the **Continue** button on the status panel (or press ENTER).

| Splash     Fige Records Tools                                                                                                    | - D X                  |
|----------------------------------------------------------------------------------------------------|------------------------|
| Pages Total Save as force! Save as Spreid Save as Spreid Save as S |                        |
| Layout: WL_PRT Waiting List 🔹 Wew As: 📰 📰 Exit Preview                                                                                                    | Script paused Continue |
| 6.                                                                                                    |                        |

| List of Waitliste  | d Students  |          |     |     |        |        |
|--------------------|-------------|----------|-----|-----|--------|--------|
| Penguin            |             |          |     |     |        |        |
| peter jessop       | 04 478 3215 | 10:30 AM | Fri | TBA | 9/2/18 |        |
| stuart pearson     | 027222082   | 11:30 AM | Fri | ТВА | 9/2/18 |        |
| Barry Robinson     | 027222082   | 3:30 PM  | Wed | LW  | 9/2/18 |        |
| brenda thomas      | 027222082   | 3:30 PM  | Wed | LW  | 9/2/18 |        |
| Starfish           |             |          |     |     |        |        |
| Gregory Hargreaves | 027222082   | 9:15 AM  | Fri | LW  | 9/2/18 |        |
| Turtles            |             |          |     |     |        |        |
| Georgia Taylor     | 027222082   | 10:00 AM | Wed | BR  | 9/2/18 |        |
| Georgia Taylor     | 0272222082  | 10:30 AM | Wed | BR  | 9/2/18 |        |
|                    |             |          |     |     |        |        |
| 9/2/2018 : 12      | :41:41 PM   |          |     |     |        | Page 1 |

7. The **Message** dialog will be displayed on your screen.

| Print Report                |                      |
|-----------------------------|----------------------|
| Would you like to print the | waiting list report? |
|                             |                      |
|                             |                      |
|                             | Cancel OK            |

8. Click **OK** to print the report or **Cancel** to return to your original screen without printing.

## Transferring the Waiting List to the Next Block

At the end of each term you will create your schedule for the coming block. Splash provides the ability to automatically rollover both the sessions and the bookings to assist you with recreating the bookings. In addition to the rollover of bookings and you can also transfer your waiting list entries from one block to the next. This command is only successful after you have rolled over the session details.

1. Ensure the diary is displayed on your screen.

| Splash<br>File Edit |                                       | Scripts Print Tools                                              |        |                        |                        |                       |                 |          |                                  |            |                |              | -     |            | ×      |
|---------------------|---------------------------------------|------------------------------------------------------------------|--------|------------------------|------------------------|-----------------------|-----------------|----------|----------------------------------|------------|----------------|--------------|-------|------------|--------|
| Spl                 | Swi<br>ash                            | Set My POS Location<br>Turn Sharing On or O<br>View Waiting List | ff     |                        |                        |                       |                 |          | Today                            | 's Date: 9 | 9/2/2018       |              | \$    | 2          | 6      |
|                     |                                       | Rollover Waiting List                                            |        |                        |                        |                       |                 |          |                                  |            |                |              | L     | ogin Ne    | w User |
| Specify             | Wednesday                             | - Feb                                                            | ~      | 2018                   | Penguin (              | 0 3:30 PM             | I on Wednesd    | lay witl | h Lisa Wilson                    |            |                |              |       |            |        |
| Class               | All                                   | ~                                                                |        | × ×                    |                        | Bookings              |                 |          | Waiting List                     |            |                | Achievements |       |            |        |
| Tim                 |                                       | lassname v<br>lassname v<br>Instructor v                         | Spaces | Inis week<br>Next Week | Class Name             |                       | Class ID F      | PEN      |                                  | Instructor | LW Lisa Wilson | Telephone:   | + Add | 1 Booking  |        |
| Q 9:00/             | M Turtles                             | BR 2<br>BR 0                                                     | 8      |                        | Class Leve<br>Location | 3<br>Main Pool        | Max Size 6      | 3        |                                  | Comments   |                |              | +Add  | I Makeup   |        |
| Q 10:30             | AM Turtles<br>AM Turtles<br>M Penguin | BR 💆 0<br>BR 💆 0<br>LW 💆 1                                       | 8      |                        |                        | 7/2/2018<br>Afternoon | End Date 28/2/2 | 018      | 07/02<br>14/02<br>21/02<br>28/02 |            |                |              | + Add | d Waitlist |        |

- 2. Select Rollover Waiting List from the Scripts menu.
- 3. The Locate Waiting List Records dialog will be displayed on your screen. Enter the name of the Block and Year for the records you wish to rollover.

| Locate Waiting List Records                          |           |  |  |  |  |  |  |
|------------------------------------------------------|-----------|--|--|--|--|--|--|
| Please specify the block and year to be rolled over. |           |  |  |  |  |  |  |
|                                                      |           |  |  |  |  |  |  |
|                                                      |           |  |  |  |  |  |  |
| Block                                                |           |  |  |  |  |  |  |
| Jan                                                  |           |  |  |  |  |  |  |
| Year                                                 |           |  |  |  |  |  |  |
| 2018                                                 |           |  |  |  |  |  |  |
| 2010                                                 |           |  |  |  |  |  |  |
|                                                      | Cancel OK |  |  |  |  |  |  |
|                                                      | Cancel OK |  |  |  |  |  |  |

4. The rollover will be performed, any flags displayed in the original block will now be displayed on the next block.

## **Printing Reports**

## Printing a List of Students for the Supervisor

- 1. Ensure the Swim School Diary is displayed on your screen.
- 2. Select the required Day, Block and Year at the top of the diary screen.
- 3. Select List of ... Students for the Supervisor from the Print menu.

| 💐 Splash                                                                         |                                        |                                                  |                                           | – 🗆 X          |
|----------------------------------------------------------------------------------|----------------------------------------|--------------------------------------------------|-------------------------------------------|----------------|
| File Edit View Diary Scripts                                                     | Print Tools                            |                                                  |                                           |                |
| Swim Sc<br>Splash                                                                | List of<br>Summary of<br>Chart Showing | Students for the Supervisor                      | Today's Date: 9/2/2018                    | \$ 💥           |
|                                                                                  | Class Grid                             |                                                  |                                           | Login New User |
| Specify Monday - F                                                               | Waiting List                           | Turtles @ 9:30 AM on Wednesday w                 | ith Brian Roberts                         |                |
| Class All                                                                        | Weekly Booking Statistics              | Bookings                                         | Walting List Achiever                     | mante          |
| Enter All or Classname<br>Enter All or Classname<br>Time Class<br>3:30PM Turtles | Next We                                | Class ID 3569 Class ID TUR<br>Class Name Turtles | Instructor BR Brian Roberts<br>Teleph     | + Add Booking  |
| C 3:30PM Penguin                                                                 |                                        | Class Level 2 Max Size 8                         | Comments                                  | +Add Makeup    |
| 3:30PM Penguin                                                                   | BS 2 4                                 | Location Learners Pool ~                         |                                           |                |
| 3:45PM Seals                                                                     | TBA 4 0                                | Start Date 7/2/2018 End Date 28/2/2018           |                                           | + Add Waitlist |
| 4:00PM Turtles                                                                   | BR 1 7                                 | Shift Morning                                    | 07/02<br>14/02<br>21/02<br>28/02<br>28/02 |                |
| 4:00PM Penguin                                                                   | BS 2 4                                 |                                                  | 5 51 77 03                                |                |
| 4:00PM Jellyfish                                                                 | DS 3 3                                 |                                                  |                                           | ^              |
| 4:30PM Turtles                                                                   | BR 🏴 2 6                               |                                                  |                                           |                |
| 4:30PM Penguin                                                                   | BS 1 5                                 |                                                  |                                           |                |
| A:30PM Jellyfish                                                                 | DS 1 5                                 |                                                  |                                           |                |
| 4:30PM Seals                                                                     | TBA 0 4                                |                                                  |                                           |                |
| S:00PM Turtles                                                                   | BR 1 7 📕                               |                                                  |                                           |                |
| S:00PM Penguin                                                                   | BS 0 6 📕 📕                             |                                                  |                                           |                |
| S:00PM Jellyfish                                                                 | DS 1 5                                 |                                                  |                                           |                |
| Seals                                                                            | TBA 1 3 📕 📕                            |                                                  |                                           |                |
| S:30PM Turtles                                                                   | BR 0 8 📕 📕                             |                                                  |                                           |                |
| S:30PM Penguin                                                                   | BS 0 6 📕 📕                             |                                                  |                                           |                |
| S:30PM Jellyfish                                                                 | DS 1 5 📕 📕                             |                                                  |                                           |                |
|                                                                                  |                                        |                                                  |                                           |                |

4. The report will be previewed on your screen. The status panel (at the top of the screen) lets you view other pages. When you have finished viewing the report click the **Continue** button on the status pagel (or press ENTER)

| report click the <b>Continue</b> b                                                                                                    |           | ווכ  | uie  | 510  | alu | s p | an | ei ( | U | pre | 500 |   |   | .n).          |        |
|----------------------------------------------------------------------------------------------------|-----------|------|------|------|-----|-----|----|------|---|-----|-----|---|---|---------------|--------|
| blash                                                                                                    |           |      |      |      |     |     |    |      |   |     |     |   |   | - 0           | 1      |
| Records Tools                                                                                                    |           |      |      |      |     |     |    |      |   |     |     |   |   |               |        |
| Pages         Save as PDF         Print         Print Setup           (80_PRT Supervisor List         View As:         Image: Comparison List         Exst Preview |           |      |      |      |     |     |    |      |   |     |     |   |   | Script paused | Contin |
| Attendance List                                                                                                    |           |      |      |      |     |     |    |      |   |     |     |   |   |               |        |
| Attendance List                                                                                                    |           |      |      |      |     |     |    |      |   |     |     |   |   |               |        |
| Supervisor Listing for Monday                                                                                                    |           |      |      |      |     |     |    |      |   |     |     |   |   |               |        |
| 3:30 PM - Turtles (Learners Pool) Brian Roberts                                                                                                    | s (1 Stud | lent | s)   |      |     |     |    |      |   |     |     |   |   |               |        |
| Brian Roberts                                                                                                    | 5/2       | 12/2 | 19/2 | 26/2 |     |     |    |      |   |     |     |   |   | B locks       |        |
| 💭 🌢 Paula Schwass 5_1m Robyn Schwa                                                                                                    | iss       |      |      |      |     |     | -  | -    | - |     | -   | - | - | 11            |        |
| 3:30 PM - Jellyfish (Main Pool) David Smith (1 S                                                                                                    | Students  | 9    |      |      |     |     |    |      |   |     |     |   |   |               |        |
| David Smith                                                                                                    | 5/2       | 12/2 | 19/2 | 26/2 |     |     |    |      |   |     |     |   |   | B bcks        |        |
| James Wilson 4_1m Mary Wilson                                                                                                    |           |      |      |      |     |     |    |      |   |     |     |   |   | 2             |        |
| 3:30 PM - Penguin (Main Pool) Barbara Smith (                                                                                                    | (2 Studer | nts) |      |      |     |     |    |      |   |     |     |   |   |               |        |
| Barbara Smith                                                                                                    | 5/2       | 2/2  | 9/2  | 6/2  |     |     |    |      |   |     |     |   |   | octics        |        |

|                                                        |                  |       |                |     | -    | -    |      |   |   |   |   |   |   |   |   |   | 88      |
|--------------------------------------------------------|------------------|-------|----------------|-----|------|------|------|---|---|---|---|---|---|---|---|---|---------|
| 00                                                     | Georgia Taylor   | 5_10m | Martha Taylor  |     |      |      |      | - | - | - | - | - | - | - |   |   | 14      |
| 0                                                      | Harry Williams   | 4_9m  | Malcolm Willia |     |      |      |      |   |   |   |   |   |   |   |   |   | 9       |
| 3:45 PM - Seals (Main Pool) To Be Advised (4 Students) |                  |       |                |     |      |      |      |   |   |   |   |   |   |   |   |   |         |
| To E                                                   | Be Advised       |       |                | 5/2 | 12/2 | 19/2 | 26/2 |   |   |   |   |   |   |   |   |   | B locks |
| 0                                                      | Craig King       | 9_6m  | Nathan King    |     |      |      |      |   |   |   |   |   |   |   |   |   | 9       |
| <b>V</b>                                               | Hamish McDougal  | 8_11m | Mary McDougal  |     |      |      |      |   |   | - |   |   |   |   |   |   | 9       |
| * 0                                                    | Jack McArthur    | 8_7m  | Andrew McArthu |     |      |      |      |   |   |   |   |   |   |   |   |   | 9       |
| -0                                                     | Paul Fairbrother | 8_9m  | Mark Fairbroth |     |      |      |      |   | - | - | - | - | - | - | - | - | 9       |
|                                                        |                  |       |                |     |      |      |      |   |   |   |   |   |   |   |   |   |         |

5. The Message dialog will be displayed on your screen.

| Message                                   |
|-------------------------------------------|
| Do you want to print the Supervisor list? |
|                                           |
| No Yes                                    |

6. Click **Yes** to print the report or **No** to return to your original screen without printing or emailing.

## Printing the Class Grid

- 1. Ensure the Swim School Diary is displayed on your screen.
- 2. Select the required Day, Block and Year at the top of the diary screen.
- 3. Select **Class Grid** from the Print menu.

| 💐 Splash                                                                  |                                                                                                    | – 🗆 X          |
|---------------------------------------------------------------------------|----------------------------------------------------------------------------------------------------|----------------|
| File Edit View Diary Scripts Print Tools                                  |                                                                                                    |                |
| Swim Sc Summarian                                                         |                                                                                                    |                |
| Contribution Summary of                                                   | Today's Date: 9/2/2018                                                                                                    | 5 💥            |
| Splash Chart Showing                                                      |                                                                                                    |                |
| Class Grid                                                                |                                                                                                    | Login New User |
| Specify Monday V F                                                        | Turtles @ 9:30 AM on Wednesday with Brian Roberts                                                                                                    |                |
| Weekly Booking Statistics                                                 |                                                                                                    |                |
|                                                                           | Bookings Waiting List Achievements                                                                                                    |                |
| Enter All or Classname                                                    | Class ID TUR Instructor BR Brian Roberts                                                                                                    |                |
| Enter All or Classname<br>Enter All or Classname<br>Time Class Instructor | Class Name Turtles                                                                                                    | + Add Booking  |
| 3:30PM Turtles BR 1 7                                                     | Charles Tarity                                                                                                    |                |
| 3:30PM Penguin BS 2 4                                                     |                                                                                                    | +Add Makeup    |
| Si30PM Jellyfish DS 1 5                                                   | Location Learners Pool ~                                                                                                    |                |
| 3:45PM Seals TBA 4 0                                                      |                                                                                                    | + Add Waitlist |
| 4:00PM Turtles BR 1 7                                                     | 2 211/02 2 211/02 2 211/02 2 211/02 2 211/02 2 211/02 2 211/02 2 2002 2 2002 2 |                |
| 4:00PM Penguin BS 2 4                                                     | 21                                                                                                    |                |
| 4:00PM Jellyfish DS 3 3                                                   |                                                                                                    | <u>^</u>       |
| 4.00PM Jennish DS 3 3                                                     |                                                                                                    |                |
|                                                                           |                                                                                                    |                |
|                                                                           |                                                                                                    |                |
|                                                                           |                                                                                                    |                |
|                                                                           |                                                                                                    |                |
|                                                                           |                                                                                                    |                |
| S:00PM Penguin BS 0 6                                                     |                                                                                                    |                |
| S:00PM Jellyfish DS 1 5                                                   |                                                                                                    |                |
| S:15PM Seals TBA 1 3                                                      |                                                                                                    |                |
| S:30PM Turtles BR 0 8                                                     |                                                                                                    |                |
| S:30PM Penguin BS 0 6                                                     |                                                                                                    |                |
| S:30PM Jellyfish DS 1 5                                                   |                                                                                                    |                |
|                                                                           |                                                                                                    |                |
|                                                                           |                                                                                                    |                |
|                                                                           |                                                                                                    |                |
|                                                                           |                                                                                                    |                |
|                                                                           |                                                                                                    |                |
|                                                                           |                                                                                                    |                |
|                                                                           |                                                                                                    |                |
|                                                                           |                                                                                                    |                |
|                                                                           |                                                                                                    |                |
|                                                                           |                                                                                                    |                |
|                                                                           |                                                                                                    |                |
|                                                                           |                                                                                                    |                |
| ×                                                                         |                                                                                                    | ×              |

4. The report will be previewed on your screen. The status panel (at the top of the screen) lets you view other pages. When you have finished viewing the report click the **Continue** button on the status panel (or press ENTER).

| Splash<br>File Edit View Insert Format Diary | Scripts Tools Window Help |                                                                                                    | -          |         | ×      |
|----------------------------------------------|---------------------------|----------------------------------------------------------------------------------------------------|------------|---------|--------|
| Pages 1 Total                                | Save as Excel Save as PDF | The Company of the Company of the Co |            |         |        |
| Layout: SSD PRT Class Grid 21 • View As:     |                           |                                                                                                    | Script pau | sed Cor | ntinue |

| 3:30pm<br>Furtles<br>Paula Schi | wass (5_1m)                 | 7 3:30pm<br>Jellyfish<br>James Wilson |             | 3:30pm<br>Penguin<br>Georgía Taylor<br>Harry Williams | ·(5_9m)   | 3:45pm<br>Seals<br>Craig King (9_6<br>Hamish McDou | Sm)       | 4:00pm<br>Turtles<br>Billy Jones |               | Jellyfish<br>william Smith (7_11m)<br>simon thomas (8_0m) | 3 4:00pm 2<br>Penguin<br>Phillip Smith (6_1m)<br>Tony Zelish (5_2m) | 4    |
|---------------------------------|-----------------------------|---------------------------------------|-------------|-------------------------------------------------------|-----------|----------------------------------------------------|-----------|----------------------------------|---------------|-----------------------------------------------------------|---------------------------------------------------------------------|------|
|                                 |                             |                                       |             |                                                       |           | (8_11m)<br>Jack McArthur<br>Paul Fairbrothe        |           |                                  |               | debra Patterson (8_5m)                                    |                                                                     |      |
| BR                              | Learners Po                 | of DS                                 | Main Pool   | BS                                                    | Main Pool | ТВА                                                | Main Pool | BR                               | Learners Pool | DS Main Po                                                | el BS Main                                                          | Pool |
| 4:30pm                          | 2                           | 6 4:30pm                              | 04          | 4:30pm                                                | 15        | 4:30pm                                             | 15        | 5:00pm                           | 17            |                                                           | 5 5:00pm 0                                                          | 6    |
| Turtles                         | nes (2_10m)                 | Seals<br>No Bookings                  |             | Jellyfish<br>Jamie watkins                            | (1.10)    | Penguin<br>Lucas Smith (5                          |           | Turtles                          | amson (4 0m)  | Jellyfish<br>Jamie Anderson (3 6m)                        | Penguin<br>No Bookings                                              |      |
|                                 | wass (5_1m)<br>ith (6_5m) * |                                       |             |                                                       |           |                                                    |           |                                  |               |                                                           |                                                                     |      |
| BR                              | Learners Po                 | ol TBA                                | Main Pool   | DS                                                    | Main Pool | BS                                                 | Main Pool | BR                               | Learners Pool | DS Main Po                                                | BS Main                                                             | Pool |
| 5:15pm                          | 1                           | 3 5:30pm                              | 08          | 5:30pm                                                | 15        | 5:30pm                                             | 06        |                                  |               |                                                           |                                                                     |      |
| Seals                           |                             | Turtles                               |             | Jellyfish                                             | (1.0.)    | Penguin                                            |           |                                  |               |                                                           |                                                                     |      |
| zac zimme                       | erman (10_1m                | No Bookings                           |             | Corey Morrisor                                        | 1 (4_2m)  | No Bookings                                        |           |                                  |               |                                                           |                                                                     |      |
| TBA                             | Main Po                     | ol BR Le                              | arners Pool | DS                                                    | Main Pool | B\$                                                | Main Pool |                                  |               |                                                           |                                                                     |      |

5. The Print Report dialog will be displayed on your screen.

| Print Report                |                  |    |
|-----------------------------|------------------|----|
| Would you like to print the | selected report? |    |
|                             |                  |    |
|                             | Cancel           | ОК |

6. Click **OK** to print the report or **Cancel** to return to your original screen without printing.

## **Printing Weekly Booking Statistics**

Weekly booking statistics are a series of six pre written reports. Simply enter a start and an end date and Splash will locate the relevant records and produce the following six reports.

- 1. Ensure the Swim School Diary is displayed on your screen.
- 2. Select Weekly Booking Statistics from the Print menu.

| 💐 Splash  |                               |                           |                                  |   |             |              |                   |         |        |       |              |            |          |         |              | -     |            | ×    |
|-----------|-------------------------------|---------------------------|----------------------------------|---|-------------|--------------|-------------------|---------|--------|-------|--------------|------------|----------|---------|--------------|-------|------------|------|
| File Edit | View Diary Scripts            | Print Tools               |                                  |   |             |              |                   |         |        |       |              |            |          |         |              |       |            |      |
| dis.      | Swim Sc                       | List of                   |                                  | • |             |              |                   |         |        |       |              |            |          |         |              |       | D.         | 0    |
|           |                               | Summary of                |                                  | • |             |              |                   |         |        |       | Tod          | ay's Date: | 9/2/2018 |         |              | 35    |            | 6    |
| Spl       | ash                           | Chart Showing             | 9                                | • |             |              |                   |         |        |       |              |            |          |         |              | -     |            | 0    |
|           |                               | Class Grid                |                                  |   |             |              |                   |         |        |       |              |            |          |         |              | b     | ogin New   | User |
| Engelie   | Monday V F                    | Waiting List              |                                  |   | Turtlag @   | 0.20 AM      | on Wednesday      | unith D | rion I | Deb   | orto         |            |          |         |              |       |            |      |
|           |                               | Weekly Booki              | ng Statistics                    |   | Turties @   |              | on wednesday      | WITH B  | rian i |       |              |            |          |         |              |       |            | _    |
| Class     | All<br>Enter All or Classname |                           |                                  |   |             | Bookings     |                   |         |        |       | Waiting List |            |          |         | Achievements |       |            |      |
|           |                               | cing .                    | Wei                              |   | Session ID  | 0500         | Class ID TU       |         |        |       |              | Instructor | 00       | Roberts |              | _     |            |      |
| Time      | Class                         | v sbuiyo<br>v linstructor | Spaces<br>This Week<br>Next Week |   | Class Name  |              | Class ID TO       | ĸ       |        |       |              | Instructor | BR Bhan  | Robens  | Telephone:   | + Add | Booking    |      |
|           | M Turtles                     | BR 1                      | 7                                | ^ |             |              |                   |         |        |       |              | _          |          |         | rerepriorie. |       |            | -    |
|           | M Penguin                     | BS 2                      | 4                                |   | Class Level |              | Max Size 8        |         |        |       |              | Comments   |          |         |              | +Add  | Makeup     |      |
|           | M Jellyfish                   | DS 1                      | 5                                |   |             | Learners Por |                   | ×       |        |       |              |            |          |         |              |       |            | 1    |
|           |                               | TBA 4                     |                                  |   | Start Date  |              | End Date 28/2/201 |         |        |       |              |            |          |         |              | + Ad  | d Waitlist |      |
|           | M Turtles                     | BR 1                      |                                  |   | Shift       | Morning      |                   | 07/02   | 14/02  | 21/02 | 28/02        |            |          |         |              |       |            |      |
|           | M Penguin                     | BS 2                      |                                  |   |             |              |                   | 0       | ÷      | 0     | 8            |            |          |         |              |       |            | -    |
|           | M Jellyfish                   | DS 3                      | 3                                |   |             |              |                   |         |        |       |              |            |          |         |              |       | ^          |      |
|           | M Turtles                     | BR 🏲 2                    | 6                                |   |             |              |                   |         |        |       |              |            |          |         |              |       |            |      |
|           | M Penguin                     | BS 1                      | 5                                |   |             |              |                   |         |        |       |              |            |          |         |              |       |            |      |
|           | M Jellyfish                   | DS 1                      |                                  |   |             |              |                   |         |        |       |              |            |          |         |              |       |            |      |
|           | M Seals                       | TBA 0                     |                                  |   |             |              |                   |         |        |       |              |            |          |         |              |       |            |      |
|           | M Turtles                     | BR 1                      | 7                                |   |             |              |                   |         |        |       |              |            |          |         |              |       |            |      |
|           | M Penguin                     | BS 0                      | 6                                |   |             |              |                   |         |        |       |              |            |          |         |              |       |            |      |
|           | M Jellyfish                   | DS 1                      | 5                                |   |             |              |                   |         |        |       |              |            |          |         |              |       |            |      |
|           | M Seals                       | TBA 1                     | 3                                |   |             |              |                   |         |        |       |              |            |          |         |              |       |            |      |
|           | M Turtles                     |                           | 8                                |   |             |              |                   |         |        |       |              |            |          |         |              |       |            |      |
|           | M Penguin                     | BS 0                      | 6                                |   |             |              |                   |         |        |       |              |            |          |         |              |       |            |      |
|           | M Jellyfish                   |                           | 5                                |   |             |              |                   |         |        |       |              |            |          |         |              |       |            |      |
|           |                               |                           |                                  |   |             |              |                   |         |        |       |              |            |          |         |              |       |            |      |
|           |                               |                           |                                  |   |             |              |                   |         |        |       |              |            |          |         |              |       |            |      |
|           |                               |                           |                                  |   |             |              |                   |         |        |       |              |            |          |         |              |       |            |      |
|           |                               |                           |                                  |   |             |              |                   |         |        |       |              |            |          |         |              |       |            |      |
|           |                               |                           |                                  |   |             |              |                   |         |        |       |              |            |          |         |              |       |            |      |
|           |                               |                           |                                  |   |             |              |                   |         |        |       |              |            |          |         |              |       |            |      |
|           |                               |                           |                                  |   |             |              |                   |         |        |       |              |            |          |         |              |       |            |      |
|           |                               |                           |                                  |   |             |              |                   |         |        |       |              |            |          |         |              |       |            |      |
|           |                               |                           |                                  |   |             |              |                   |         |        |       |              |            |          |         |              |       |            |      |
|           |                               |                           |                                  |   |             |              |                   |         |        |       |              |            |          |         |              |       |            |      |
|           |                               |                           |                                  |   |             |              |                   |         |        |       |              |            |          |         |              |       |            |      |
|           |                               |                           |                                  |   |             |              |                   |         |        |       |              |            |          |         |              |       |            |      |
|           |                               |                           |                                  | ~ |             |              |                   |         |        |       |              |            |          |         |              |       | ~          | -    |
|           |                               |                           |                                  |   |             |              |                   |         |        |       |              |            |          |         |              |       |            |      |

- 3. The Specify Start and End Dates for Reporting dialog will be displayed on your screen.
- 4. Enter the date range for reporting. Dates should be entered as dd/mm/yy. Splash will use this date range (including the two specified) to locate data for each report. Click OK.

| Specify Start and End Dates for Reporting<br>Please enter the start date and the end date for the week you<br>wish to report. |
|----------------------------------------------------------------------------------------------------|
|                                                                                                    |
|                                                                                                    |
| Week Start                                                                                                    |
| 3/2/18                                                                                                    |
| Week End                                                                                                    |
| 9/2/18                                                                                                    |
|                                                                                                    |
| ОК                                                                                                    |

- 5. The Specify Term and Year dialog will be displayed on your screen.
- 6. Enter the Term/Block and Year to be included in your reporting and click OK.

| Specify Term and Year                        |    |
|----------------------------------------------|----|
| Please enter the Term and Year for reporting |    |
|                                              |    |
|                                              |    |
| Term                                         |    |
| feb                                          |    |
| Year                                         |    |
| 2018                                         |    |
|                                              |    |
|                                              | ОК |

7. Splash will now locate the relevant records for reporting. The following six reports will be displayed on your screen.

## **Report 1 – Summary of Attendance**

This report displays the total number of swimmers with a specified attendance code who were active at the time specified for your report.

- 9. The Specify Attendance Code dialog will be displayed on your screen.
- 10.Enter the attendance code you wish to have counted.

| Specify Attendance Coc           | de                                  |
|----------------------------------|-------------------------------------|
| Please specify the attend<br>on. | lance code you would like to report |
| Attendance Code                  |                                     |
|                                  | Cancel OK                           |

- 10. In the example below P has been used to define a student as present for a lesson. The summary report shows a count of how many P's were entered for each date.
- 11. The report will be previewed on your screen. The status panel (at the top of the screen) lets you view other pages. When you have finished viewing the report click the **Continue** button on the status panel (or press ENTER).

| mmary of Attendance<br>endance Code : P |    |           |            |            |            |   |   |   |   |   |   |     |   |   |
|-----------------------------------------|----|-----------|------------|------------|------------|---|---|---|---|---|---|-----|---|---|
| ck Feb - 2018                           |    |           |            |            |            |   |   |   |   |   |   |     |   |   |
| Monday                                  |    |           | 12/02      |            |            |   |   |   |   |   |   |     |   |   |
| Jellyfish                               | 22 | 0         | 0          | 0          | 0          | 0 | 0 | 0 | 0 | 0 | 0 | 0   | 0 | 0 |
|                                         |    | 0         | 0          | 0          | 0          | 0 | 0 | 0 | 0 | 0 | 0 | 0   | 0 | 0 |
| Penguin                                 |    | 0         | 0          | 0          | 0          | 0 | 0 | 0 | 0 | 0 | 0 | 0   | 0 | 0 |
| Seals                                   |    | 0         | 0          | 0          | 0          | 0 | 0 | 0 | 0 | 0 | 0 | 0   | 0 | 0 |
| Turtles                                 |    | 0         | 0          | 0          | 0          | 0 | 0 | 0 | 0 | 0 | 0 | 0   | 0 | 0 |
| Tuesday                                 | 8  | 6/02<br>0 | 13/02<br>0 | 20/02<br>0 | 27/02<br>0 | 0 | 0 | 0 | 0 | 0 | 0 | 0   | 0 | 0 |
| Jellyfish                               | 0  | 0         | 0          | 0          | 0          | 0 | 0 | 0 | 0 | 0 | 0 | 0   | 0 | 0 |
| Starfish                                |    | 0         | 0          | 0          | o          | 0 | 0 | 0 | 0 | 0 | 0 | 0   | 0 | o |
| [                                       |    |           | 14/02      |            |            |   |   |   |   |   |   | · · |   |   |
| Wednesday                               | 9  | 0         | 0          | 0          | 0          | 0 | 0 | 0 | 0 | 0 | 0 | 0   | 0 | 0 |
| Penguin                                 |    | 0         | 0          | 0          | 0          | 0 | 0 | 0 | 0 | 0 | 0 | 0   | 0 | 0 |
| Turtles                                 |    | 0         | 0          | 0          | 0          | 0 | 0 | 0 | 0 | 0 | 0 | 0   | 0 | 0 |
| Thursday                                |    | 1/02      | 8/02       | 15/02      | 22/02      |   |   |   |   |   |   |     |   |   |
| -                                       | 14 | 0         | 0          | 0          | 0          | 0 | 0 | 0 | 0 | 0 | 0 | 0   | 0 | 0 |
| Shrimps                                 |    | 0         | 0          | 0          | 0          | 0 | 0 | 0 | 0 | 0 | 0 | 0   | 0 | 0 |
| Turtles                                 |    | 0         | 0          | 0          | 0          | 0 | 0 | 0 | 0 | 0 | 0 | 0   | 0 | 0 |
| Friday                                  |    | 2/02      |            | 16/02      |            |   |   |   |   |   |   |     |   |   |
| 1-11-P-1-                               | 7  | 0         | 0          | 0          | 0          | 0 | 0 | 0 | 0 | 0 | 0 | 0   | 0 | 0 |
| Jellyfish                               |    | 0         | 0          | 0          | 0          | 0 | 0 | 0 | 0 | 0 | 0 | 0   | 0 | 0 |
| Penguin                                 |    | 0         | 0          | 0          | 0          | 0 | 0 | 0 | 0 | 0 | 0 | 0   | 0 | 0 |
| Seals                                   |    | 0         | 0          | 0          | 0          | 0 | 0 | 0 | 0 | 0 | 0 | 0   | 0 | 0 |
| Starfish                                |    | 0         | 0          | 0          | 0          | 0 | 0 | 0 | 0 | 0 | 0 | 0   | 0 | 0 |

12. The **Print Report** dialog will be displayed on your screen.

| Message                                         |
|-------------------------------------------------|
| Would you like to print the Attendance Summary? |
|                                                 |
| Cancel PDF Print                                |

13.Click **Print** to print the report, PDF to save the report as a PDF or **Cancel** to return to your original screen without printing or saving.

## Report 2 – Summary of Bookings

This report displays a count of the number of bookings, exits and catchups which

14. The report will be previewed on your screen. The status panel (at the top of the screen) lets you view other pages. When you have finished viewing the report click the **Continue** button on the status panel (or press ENTER).

|               | Number      | Number   | Number      |
|---------------|-------------|----------|-------------|
|               | of Bookings | of Exits | of Catchups |
| erm: Feb 2018 | 66          | 0        | 0           |
| Monday        | 22          | 0        | 0           |
| Jellyfish     | 7           | 0        | 0           |
| Penguin       | 5           | 0        | 0           |
| Seals         | 5           | 0        | 0           |
| Turtles       | 5           | 0        | 0           |
| Tuesday       | 8           | 0        | 0           |
| Jellyfish     | 4           | 0        | 0           |
| Starfish      | 4           | 0        | 0           |
| Wednesday     | 9           | 0        | 0           |
| Penguin       | 7           | 0        | 0           |
| Turtles       | 2           | 0        | 0           |
| Thursday      | 14          | 0        | 0           |
| Shrimps       | 6           | 0        | 0           |
| Turtles       | 8           | 0        | 0           |
| Friday        | 7           | 0        | 0           |
| Jellyfish     | 1           | 0        | 0           |
| Penguin       | 3           | 0        | 0           |
| Seals         | 2           | 0        | 0           |
| Starfish      | 1           | 0        | 0           |
| Sunday        | 6           | 0        | 0           |
| Dolphins      | 1           | 0        | 0           |
| Penguin       | 5           | 0        | 0           |
| otal Reported | 66          | 0        | 0           |

15. The **Message** dialog will be displayed on your screen.

| Message                                   |       |
|-------------------------------------------|-------|
| Do you want to print the selected report? |       |
|                                           |       |
| Cancel PDF                                | Print |

16.Click **Print** to print the report, PDF to save the report as a PDF or **Cancel** to return to your original screen without printing or saving.

## Report 3 – Chart Showing Summary of Bookings

This report shows the same information as displayed in report 2, however it is represented as a chart.

- 16. The Produce Summary Report dialog will be displayed on your screen.
- 17. You may elect to leave this dialog exactly as displayed and simply click the OK button. OR you may change the format of the report by amending the selections at Step 1 and Step 2.

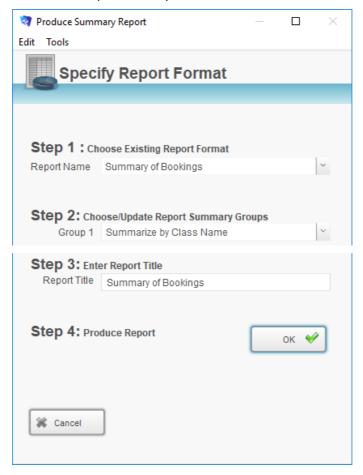

18. The report will be previewed on your screen. The status panel (at the top of the screen) lets you view other pages. When you have finished viewing the report click the **Continue** button on the status panel (or press ENTER).

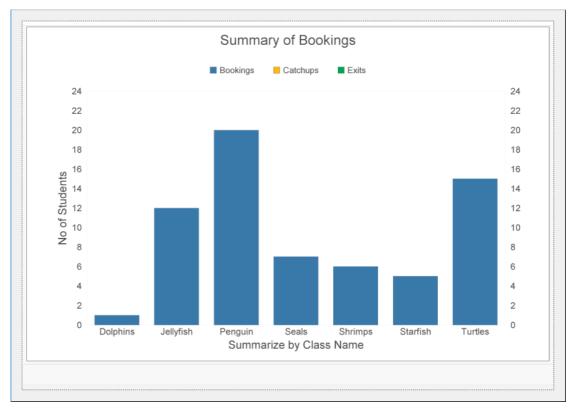

19. The Print Report dialog will be displayed on your screen.

| Message          |                    |         |       |
|------------------|--------------------|---------|-------|
| Do you want to p | print the selected | report? |       |
|                  |                    |         |       |
|                  | Cancel             | PDF     | Print |

20.Click **Print** to print the report, PDF to save the report as a PDF or **Cancel** to return to your original screen without printing or saving.

## Report 4 – List of Outstanding Balances

This report displays a list of all outstanding accounts for the selected block and year.

21. The report will be previewed on your screen. The status panel (at the top of the screen) lets you view other pages. When you have finished viewing the report click the **Continue** button on the status panel (or press ENTER).

| Bookings - Current Balance of<br>Balance as at 9/2/2018                                                                                                    |                                                              |          |
|----------------------------------------------------------------------------------------------------|--------------------------------------------------------------|----------|
|                                                                                                    |                                                              | Balance  |
| Anderson (David Anderson)<br>Jamie : Jellyfish 5:00 PM Mon block F<br>Sally : Shrimps 10:00 AM Thu block F                                                                                                    |                                                              | \$126.00 |
| Aplin (Sylvia Aplin)<br>Peter : Penguin 5:00 PM Wed block F                                                                                                    | 0272222082<br>eb 2018 (\$72.00)                              | \$72.00  |
| Apollo (Martha Apollo)<br>Anthony : Turtles 11:00 AM Thu block<br>Peter : Shrimps 10:00 AM Thu block F                                                                                                    |                                                              | \$108.00 |
| Brown (Sam Brown)<br>Amanda : Penguin 3:30 PM Sun block                                                                                                    | 0272222082<br>(Feb 2018 (\$72.00)                            | \$72.00  |
| Buchanan (Debbie Buchanan)<br>Frederick : Penguin 5:30 PM Sun bloc<br>Gareth : Jellyfish 4:00 PM Tue block F                                                                                                    |                                                              | \$144.00 |
| Fairbrother (Mark Fairbrother)<br>Jonathan : Jellyfish 3:30 PM Tue block                                                                                                    | 0272222082<br>k Feb 2018 (\$72.00)                           | \$72.00  |
| Hargreaves (Susan Hargreaves)<br>Gregory : Starfish 5:00 PM Tue block<br>Jessica : Jellyfish 4:30 PM Tue block i                                                                                                    |                                                              | \$160.00 |
| Harper (Edith Harper)<br>Robert : Turtles 10:00 AM Thu block F                                                                                                    | 0272222082<br>Feb 2018 (\$60.00)                             | \$60.00  |
| Hughson (Ngaire Hughson)<br>Hayden : Turtles 9:00 AM Wed block I<br>Stephanie : Jellyfish 8:45 AM Fri block                                                                                                    |                                                              | \$126.00 |
| jessop (Tony Jessop)<br>peter : Penguin 5:00 PM Sun block Fe<br>William : Turtles 10:30 AM Thu block I                                                                                                    |                                                              | \$136.00 |
| Jones (David Jones)<br>Billy : Turtles 4:00 PM Mon block Feb<br>Joanne : Turtles 11:00 AM Thu block I<br>Joanne : Turtles 4:30 PM Mon block F<br>sam : Dolphins 6:00 PM Sun block Fe<br>william : Jellyfish 4:00 PM Mon block I | Feb 2018 (\$54.00)<br>Feb 2018 (\$54.00)<br>b 2018 (\$80.00) | \$320.80 |
| Kimble (Amanda Kimble)<br>Janet : Starfish 5:00 PM Tue block Fe                                                                                                    | 0272222082<br>b 2018 (\$72.00)                               | \$72.00  |
| King (Nathan King)<br>Craig : Seals 3:45 PM Mon block Feb<br>David : Penguin 11:00 AM Fri block Fe                                                                                                    |                                                              | \$144.00 |
| 9/2/2018 : 12:58:36 PM                                                                                                    | •                                                            | Page 1   |

22. The Print Report dialog will be displayed on your screen.

| Message                        |             |       |
|--------------------------------|-------------|-------|
| Do you want to print the selec | ted report? |       |
|                                |             |       |
| Cancel                         | PDF         | Print |

23.Click **Print** to print the report, PDF to save the report as a PDF or **Cancel** to return to your original screen without printing or saving..

#### Report 5 – Summary of New Bookings

This report shows a summary of new bookings that have been received in the date range specified.

24. The report will be previewed on your screen. The status panel (at the top of the screen) lets you view other pages. When you have finished viewing the report click the **Continue** button on the status panel (or press ENTER).

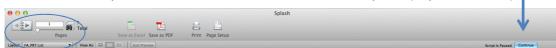

| Summary of Bookings<br>Summary of New Bookings | Number<br>of Bookings | Number<br>of Exits | Number<br>of Catchups |
|------------------------------------------------|-----------------------|--------------------|-----------------------|
| Term: Feb 2018                                 | 1                     | 0                  | 0                     |
| Friday                                         | 1                     | 0                  | 0                     |
| Starfish                                       | 1                     | 0                  | 0                     |

25. The Print Report dialog will be displayed on your screen.

| Message                        |             |       |
|--------------------------------|-------------|-------|
| Do you want to print the selec | ted report? |       |
|                                |             |       |
| Cancel                         | PDF         | Print |
| Cancer                         | PDF         | Print |

26.Click **Print** to print the report, PDF to save the report as a PDF or **Cancel** to return to your original screen without printing or saving.

### Report 6– Summary of Exits

This report shows a summary of any bookings that have been terminated within the specified timeframe.

27. The report will be previewed on your screen. The status panel (at the top of the screen) lets you view other pages. When you have finished viewing the report click the **Continue** button on the status panel (or press ENTER).

| Summary of Bookings<br>Summary of Exits | Number<br>of Bookings | Number<br>of Exits | Number<br>of Catchups |
|-----------------------------------------|-----------------------|--------------------|-----------------------|
| Financial                               | 1                     | 1                  | 0                     |
| Other Commitments                       | 1                     | 1                  | 0                     |
| Total Reported                          | 2                     | 2                  | 0                     |

28. The **Print Report** dialog will be displayed on your screen.

| Print Report                                  |
|-----------------------------------------------|
| Would you like to print the Summary of Exits? |
|                                               |
| Cancel PDF OK                                 |

29.Click **Print** to print the report, PDF to save the report as a PDF or **Cancel** to return to your original screen without printing or saving.

## Logging in as a New User

Each user account contains a personalised set of access privileges. At times you may not have the level of access needed to perform a selected function. If this occurs you can get another user to login using an alternative account. You do NOT need to exit the Splash program in order to switch user accounts.

- 1. Ensure the Swim School Diary is displayed on your screen.
- 2. Click once on the **Login New User** button displayed on the right of the blue stripe.
- 3. You will be asked to enter your username and password.
- 4. Enter the required details and click OK

| 🕈 Splash                         |          |                                                                                                    |                        | – 🗆 ×                                                      |
|----------------------------------|----------|----------------------------------------------------------------------------------------------------|------------------------|------------------------------------------------------------|
| le Edit View Diary Scr<br>Splash |          | ,                                                                                                    | Today's Date: 9/2/2018 | \$ %                                                       |
| sprasn                           | Feb 2016 | Turtles @ 9:30 AM on Wednesday with Brian Roberts           Bookings         Wating Li           Class Io Tur         0500         Class ID Tur           Class Name         Turtles         0         0           Class Name         Turtles         0         0         0           Start Data         28/2018         8         0         0         0         0           Start Data         7/2018         End Data         28/2018         0         0         0         0         0         0         0         0         0         0         0         0         0         0         0         0         0         0         0         0         0         0         0         0         0         0         0         0         0         0         0         0         0         0         0         0         0         0         0         0         0         0         0         0         0         0         0         0         0         0         0         0         0         0         0         0         0         0         0         0         0         0         0         0         0         0         0         0 <td< th=""><th>(</th><th>Add Booking     Add Booking     Add Booking     Add Watter</th></td<> | (                      | Add Booking     Add Booking     Add Booking     Add Watter |
|                                  |          |                                                                                                    |                        | ~                                                          |

| Welcome to Splash |           |
|-------------------|-----------|
|                   |           |
|                   |           |
| Username          |           |
|                   |           |
| Password          |           |
|                   |           |
|                   | Cancel OK |